ФИО: Алейник Станислав Николаев**ий ИНИСТЕРСТВО СЕЛЬСКОГО ХОЗЯЙСТВ РОССИЙСКОЙ ФЕДЕРАЦИИ** Документ подписан простой электронной подписью Информация о владельце: Должность: Ректор Дата подписания: 31.01.2019 21:46:27 Уникальный программный ключ:

# **ФЕДЕРАЛЬНОЕ ГОСУДАРСТВЕННОЕ БЮДЖЕТНОЕ**  5258223550ea9fbeb23726a1609b644b33d8986ab6255891f288f913a1351fae**ОБРАЗОВАТЕЛЬНОЕ УЧРЕЖДЕНИЕ ВЫСШЕГО ОБРАЗОВАНИЯ**

# **БЕЛГОРОДСКИЙ ГОСУДАРСТВЕННЫЙ АГРАРНЫЙ УНИВЕРСИТЕТ ИМЕНИ В.Я.ГОРИНА**

# УТВЕРЖДАЮ: Декан факультета по заочному

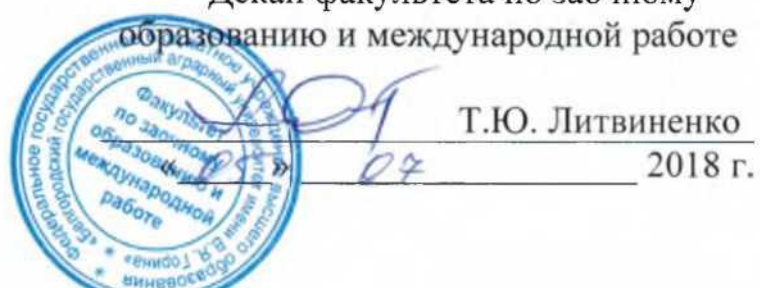

# **РАБОЧАЯ ПРОГРАММА** по дисциплине

# «ПАКЕТЫ ПРИКЛАДНЫХ ПРОГРАММ **ЭКСПЛУАТАЦИИ ЭЛЕКТРООБОРУДОВАНИЯ»**

Направление подготовки 35.04.06- «Агроинженерия» Магистерская программа: «Электротехнологии и электрооборудование в сельском хозяйстве»

Квалификация - «магистр»

п. Майский, 2018

Рабочая программа составлена с учетом требований:<br>- федерального государственного образовательного стандарта высшего образования по направлению подготовки 35.04.06 Агроинженерия (уровень магистратуры), утвержденного приказом Министерства образования и науки Российской Федерации от 23 сентября 2015 г. №1047;

- порядка организации и осуществления образовательной деятельности по образовательным программам высшего образования - программам бакалавриата, программам специалитета, программам магистратуры, одкалариата, программам специалитета, программам магистратуры,<br>утвержденного приказом Министерстве образования и неуки РФ от 05 епреля  $M_{\rm p} = 2017 \text{ m} \cdot 301$ ; 2017 г. №301;<br>- профессионального стандарта «Педагог профессионального

обучения, профессионального образования и дополнительного профессионального образования», утвержденного Министерством труда и социальной защиты РФ от 8 сентября 2015 г. N 608н;

- основной профессиональной образовательной программы ФГБОУ ВО Белгородский ГАУ по направлению подготовки 35.04.06 Агроинженерия, магистерская программа: «Электротехнологии и электрооборудование в сельском хозяйстве», квалификация – «магистр».

**Составитель:** к.т.н., доцент Петросов Д.А.

**Рассмотрена** на заседании кафедры информатики и информационных технологий

« 2/»  $\sim$  6 2018 г., протокол № 13

И.о. заведующего кафедрой В.А. Игнатенко **Согласована**с выпускающей кафедрой «Электрооборудование и электро-

Согласована с выпускающей кафедрой «Электрооборудование и электротехнологии в АПК»

 $\ll 04$  >> 07 2018 г., протокол № 10/1.

 $\sim$ Заведующий кафедрой **С.В. Вендин** 

Одобрена учебно-методической комиссией инженерного факультета

« 05 » 07 2018 г., протокол № 9 – 17/18.

Председатель методической комиссии инженерного факультета

А.П. Слободюк

# **I. ЦЕЛЬ И ЗАДАЧИ ДИСЦИПЛИНЫ**

**1.1. Цель дисциплины** – ознакомление обучающихся с основами современных информационных технологий, тенденциями их развития, в обучении обучающихся принципам построения информационных моделей, проведением анализа полученных результатов, применением современных информационных технологий в профессиональной деятельности.

#### **1.2.Задачи**заключаются:

**-** в усвоение основных понятий информационных технологий; в ознакомление с архитектурой, технико-эксплуатационными характеристиками и программным обеспечением современных компьютеров;

**-**в обучении основам работы с системным программным обеспечением (операционной системой типа Windows); с прикладным программным обеспечением: текстовым, табличным процессором и др.;

**-**в формировании умений и навыков эффективного использования современных персональных компьютеров для решения задач, возникающих в процессе обучения, а также задач связанных с дальнейшей профессиональной деятельностью;

**-**в овладении практическими навыками работы в локальных и глобальных вычислительных сетях и приемами защиты информации.

# **II. МЕСТО ДИСЦИПЛИНЫ В СТРУКТУРЕ**

# **ОСНОВНОЙ ОБРАЗОВАТЕЛЬНОЙ ПРОГРАММЫ (ООП)**

### **2.1. Цикл (раздел) ООП, к которому относится дисциплина**

Информационные технологии в профессиональной деятельности является дисциплиной по выбору (Б1.В.ДВ.03.02) основной образовательной программы.

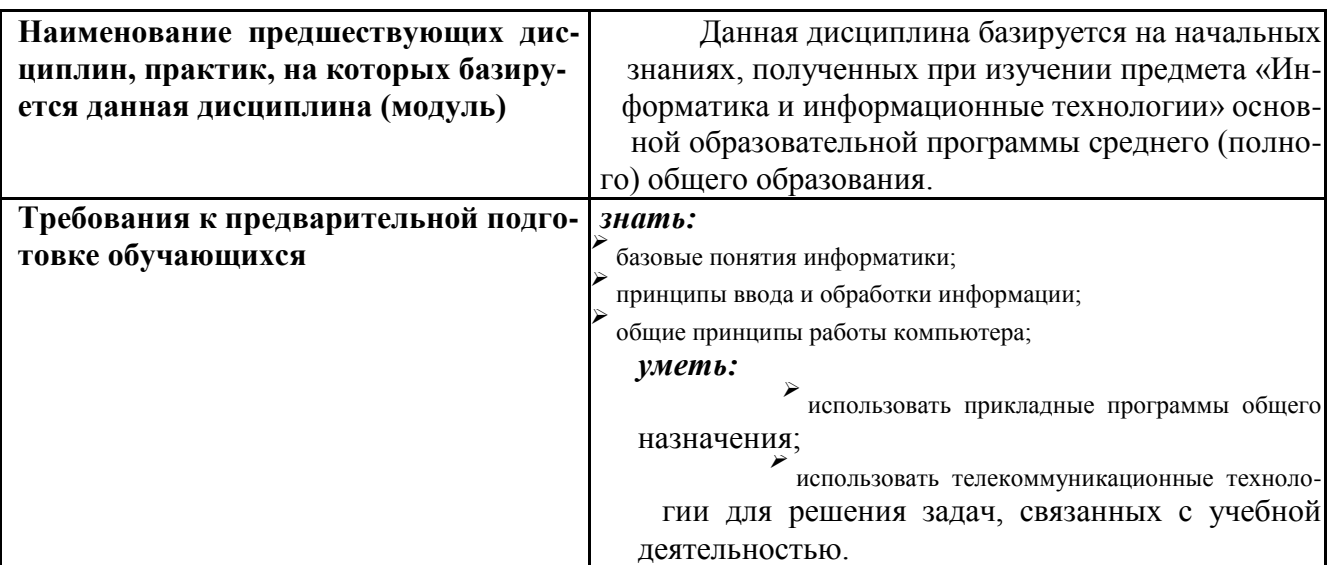

#### **2.2. Логическая взаимосвязь с другими частями ООП**

Освоение дисциплины «Информационные технологии в профессиональной деятельности» обеспечивает базовую подготовку студентов в области использования средств вычислительной техники для всех курсов, использующих автоматизированные методы анализа, расчетов и компьютерного оформления курсовых и дипломных работ.

# **III. ОБРАЗОВАТЕЛЬНЫЕ РЕЗУЛЬТАТЫ ОСВОЕНИЯ** ДИСЦИПЛИНЫ, СООТВЕТСТВУЮЩИЕ ФОРМИРУЕМЫМ КОМПЕТЕНЦИЯМ

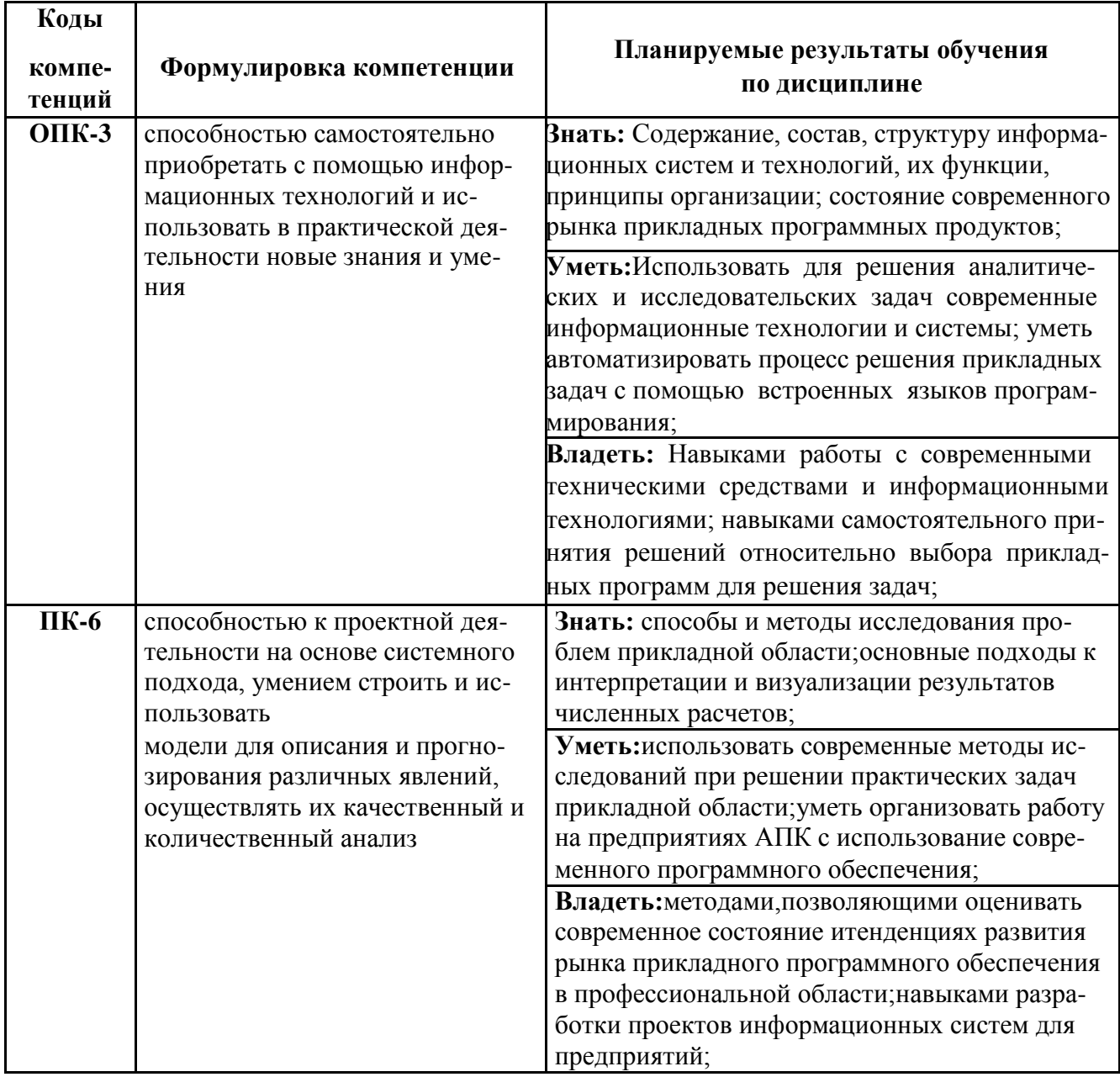

# **IV. ОБЪЕМ, СТРУКТУРА, СОДЕРЖАНИЕ ДИСЦИПЛИНЫ, ВИДЫ УЧЕБНОЙ РАБО-ТЫ И ФОРМЫ КОНТРОЛЯ ЗНАНИЙ**

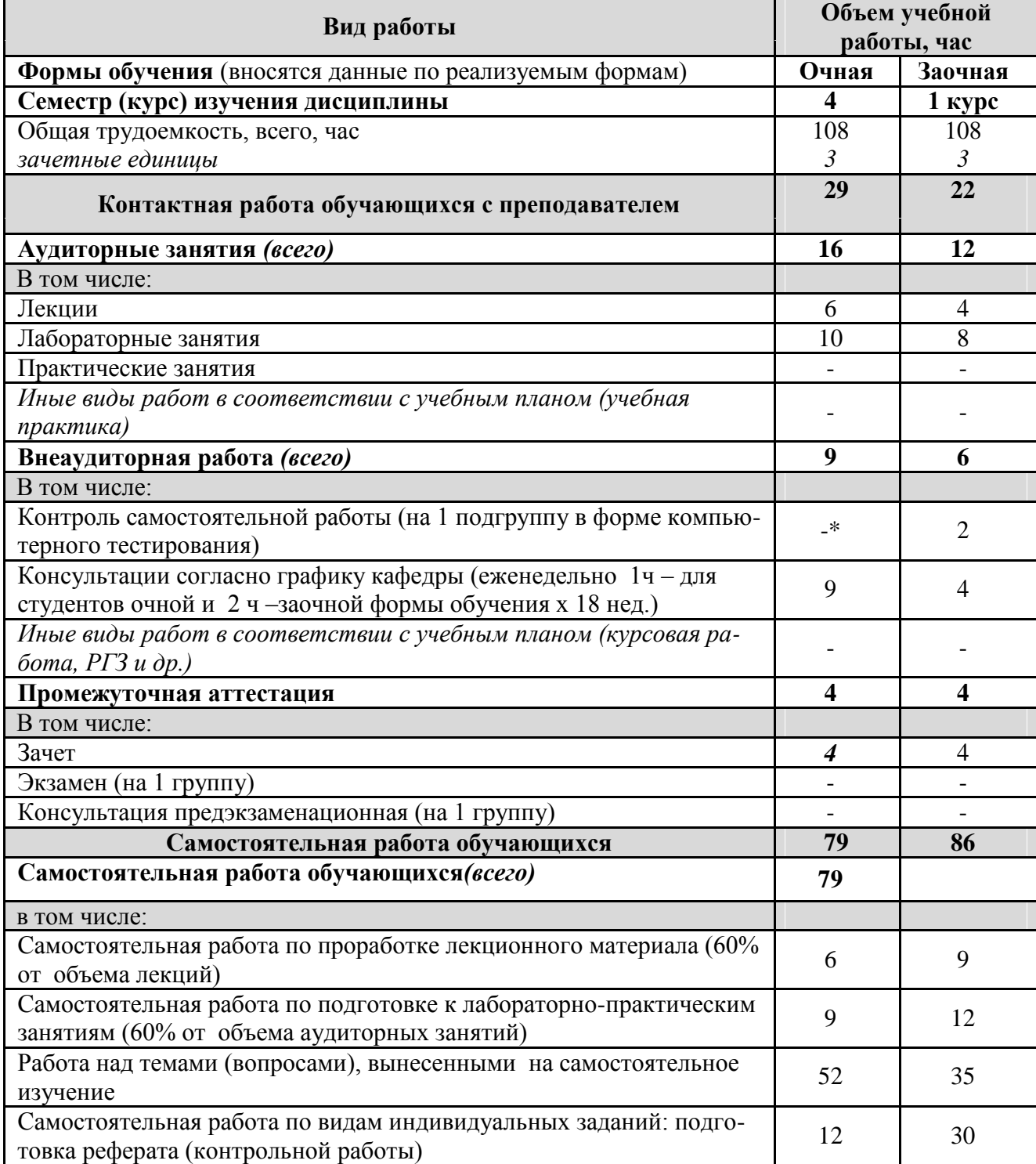

# **4.1. Распределение объема учебной работы по формам обучения**

Примечание:\*осуществляется на аудиторных занятиях

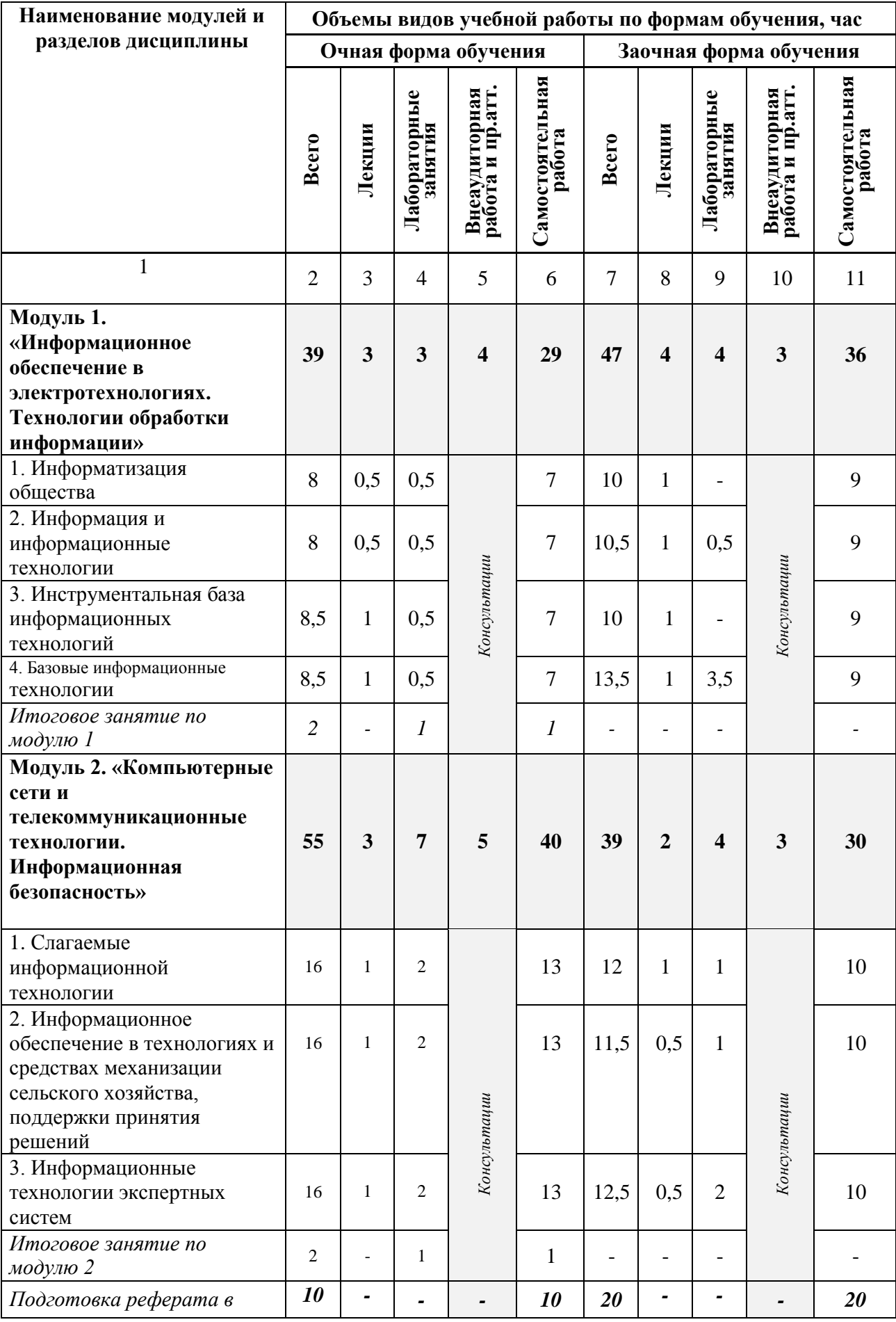

# **4.2 Общая структура дисциплины и виды учебной работы**

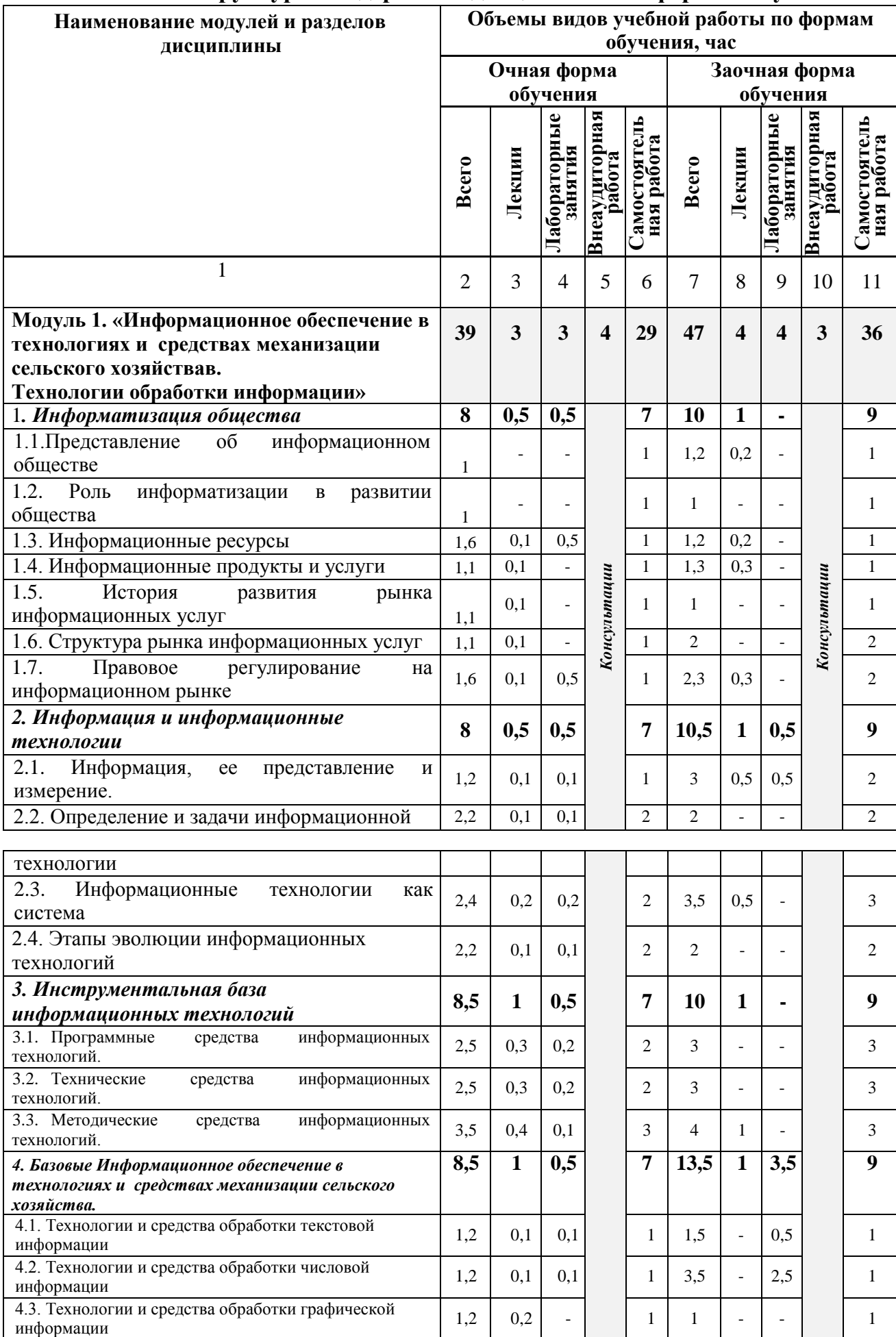

# **4.3 Структура и содержание дисциплины по формам обучения**

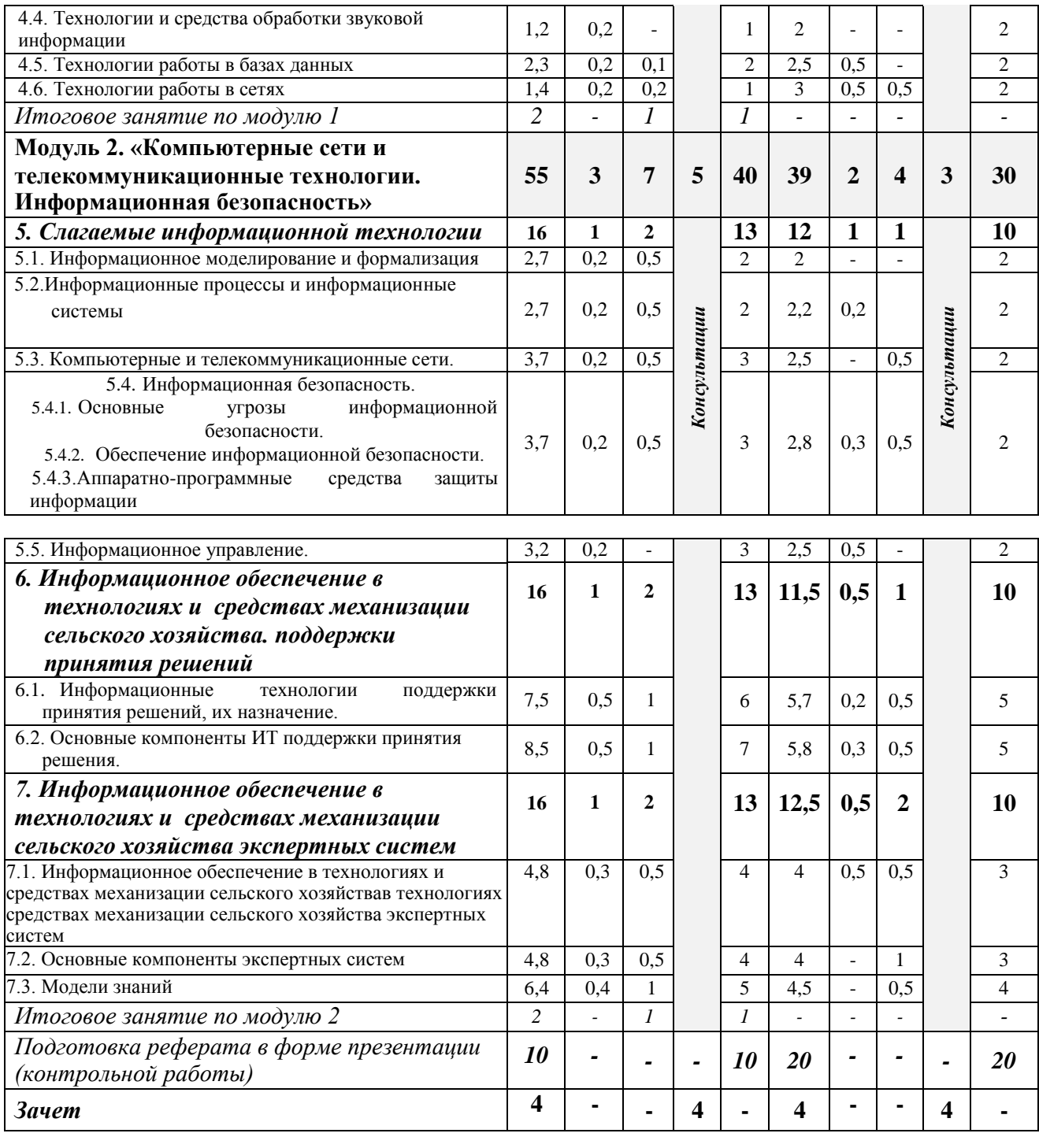

# *5.2. Оценка знаний студента*

# *5.2.1. Основные принципы рейтинговой оценки знаний*

Оценка знаний по дисциплине осуществляется согласно положению «О единых требованиях к контролю и оценке результатов обучения: Методические рекомендации по практическому применению модульно-рейтинговой системы обучения.»

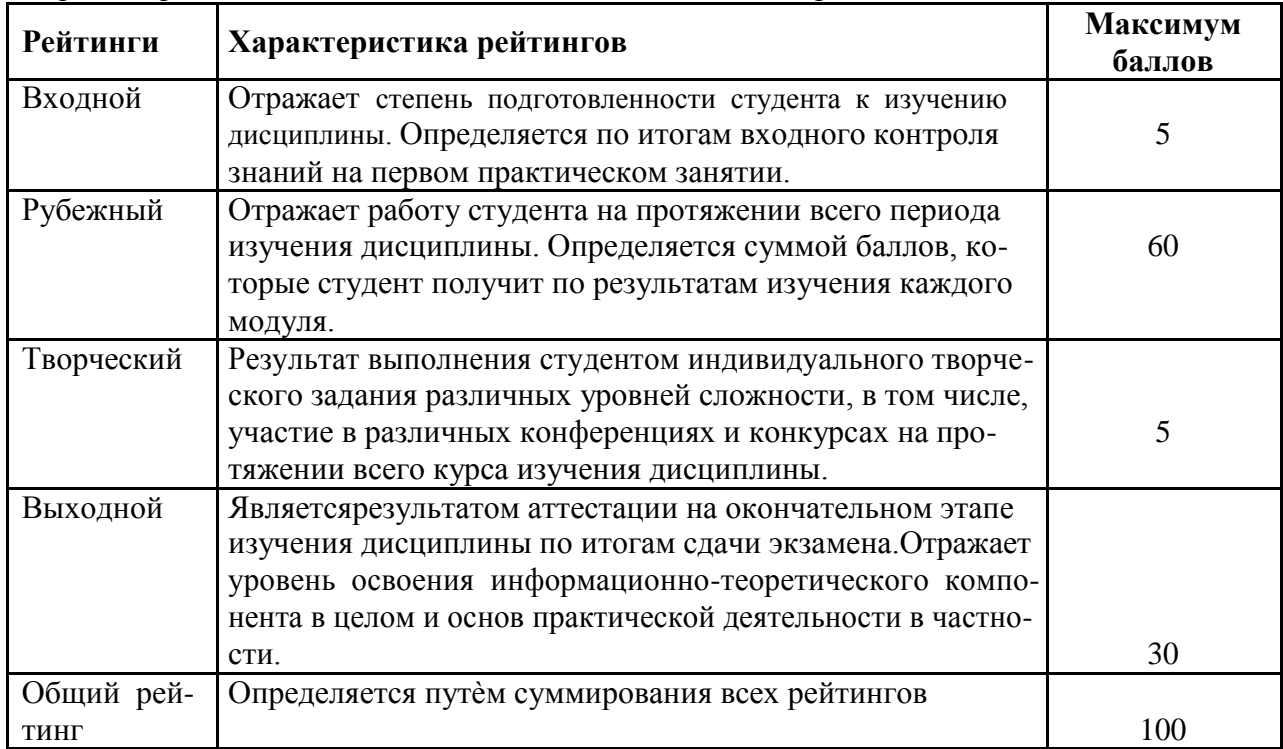

Уровень развития компетенций оценивается с помощью рейтинговых баллов.

Итоговая оценка компетенций студента осуществляется путѐм автоматического перевода баллов общего рейтинга в стандартные оценки.

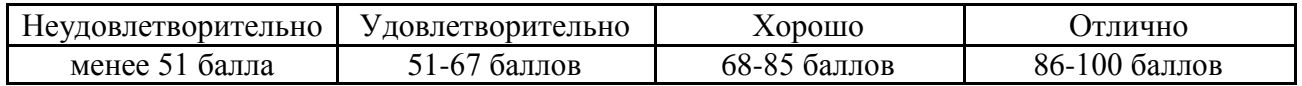

# *5.2.3. Критерии оценки знаний студента на зачете*

Зачет проводится для проверки выполнения студентом лабораторных работ, усвоения учебного материала лекционных курсов. Определена оценка «зачтено», «незачтено». Оценка выставляется по результатам учебной работы студента в течение семестра или итогового собеседования на последнем занятии.

#### **Критерии оценки:**

- оценка «зачтено» выставляется студенту, если
	- знание основных понятий предмета;
	- умение использовать и применять полученные знания на практике;
	- знание основных научных теорий, изучаемых предметов;
- оценка «не зачтено»
	- демонстрирует частичные знания по темам дисциплин;
- незнание основных понятий предмета;
- неумение использовать и применять полученные знания на практике.

*5.3. Фонд оценочных средств. Типовые контрольные задания или иные материалы, необходимые для оценки формируемых компетенций по дисциплине*(приложение 2)

# **VI. УЧЕБНО-МЕТОДИЧЕСКОЕ И ИНФОРМАЦИОННОЕ ОБЕСПЕЧЕНИЕ ДИСЦИПЛИНЫ**

# **6.1. Основная учебная литература**

1. Гагарина Л. Г. Информационные технологии: Учебное пособие / Л.Г. Гагарина, Я.О. Теплова, Е.Л. Румянцева и др.; Под ред. Л.Г. Гагариной - М.: ИД ФОРУМ: НИЦ ИНФРА-М, 2015. - 320 с[.](http://znanium.com/bookread2.php?book=471464) <http://znanium.com/bookread2.php?book=471464>

# **6.2 Дополнительная литература**

1. Гвоздева В. А. . Базовые и прикладные информационные технологии [Текст]: Учебник / Валентина Александровна Гвоздева. - Москва: Издательский Дом "ФОРУМ"; Москва: ООО "Научно-издательский центр ИНФРА-М", 2011. - 384 с.

<http://znanium.com/bookread2.php?book=207105>

2. Информационные технологии: Учебное пособие / Е.Л. Румянцева, В.В. Слюсарь; Под ред. Л.Г. Гагариной. - М.: ИД ФОРУМ: НИЦ Инфра-М, 2013. - 256 с.: ил.; 60x90 1/16. - (Профессиональное образование). (переплет) ISBN 978- 5- 8199-0305-6

<http://znanium.com/bookread2.php?book=392410>

- 3. **Учебное пособие по** дисциплине "Информатика" для студентов всех специальностей. Модуль "Основы информационной безопасности" : учебное пособие / БелГСХА ; сост.: В.А. Ломазов, А.Л. Миронов, Б.А. **Татаринович** и др. - Белгород : Изд-во БелГСХА, 2010. - 73 с.- 20.56 р.
- 4. **Методические указания для** проведения лабораторных работ по курсу "**Информ**ационные **технолог**ии в профессиональной деятельности" [Электронный ресурс] : методические указания / Белгородский ГАУ ; сост. Б. А. **Татаринович**. - Белгород : Белгородский ГАУ, 2018. - 44 с. - Б. ц. **ББК** З-81 [:Metodich.ukaz.laboratornyih\\_rabot\\_Informatsionnyie\\_tehnologii.pdf](http://lib.belgau.edu.ru/cgi-bin/irbis64r_15/cgiirbis_64.exe?LNG=&C21COM=F&I21DBN=BOOKS_READER&P21DBN=BOOKS&Z21ID=1825177930902015&Image_file_name=OnlyEC2%5CMetodich%2Eukaz%2Elaboratornyih%5Frabot%5FInformatsionnyie%5Ftehnologii%2Epdf&mfn=56373&FT_REQUEST=%D0%B8%D0%BD%D1%84%D0%BE%D1%80%D0%BC%20%D1%82%D0%B5%D1%85%D0%BD%D0%BE%D0%BB%D0%BE%D0%B3%20%D1%82%D0%B0%D1%82%D0%B0%D1%80%D0%B8%D0%BD%D0%BE%D0%B2%D0%B8%D1%87&CODE=44&PAGE=1)
- 5. **Информационные технологии. Создание** базы данных в электронных таблицах [Электронный ресурс] : методические указания для проведения лабораторных работ по курсу "**Информ**ационные **технолог**ии в профессиональной деятельности" / Белгородский ГАУ ; сост. Б. А. **Татаринович**. - Белгород : Белгородский ГАУ, 2018. - 28 с. - Б. ц. **ББК** З-97 [:Informatsionnyie\\_tehnologii.Sozdanie\\_bazyi\\_dannyih.pdf](http://lib.belgau.edu.ru/cgi-bin/irbis64r_15/cgiirbis_64.exe?LNG=&C21COM=F&I21DBN=BOOKS_READER&P21DBN=BOOKS&Z21ID=1825177930902015&Image_file_name=OnlyEC2%5CInformatsionnyie%5Ftehnologii%2ESozdanie%5Fbazyi%5Fdannyih%2Epdf&mfn=56374&FT_REQUEST=%D0%B8%D0%BD%D1%84%D0%BE%D1%80%D0%BC%20%D1%82%D0%B5%D1%85%D0%BD%D0%BE%D0%BB%D0%BE%D0%B3%20%D1%82%D0%B0%D1%82%D0%B0%D1%80%D0%B8%D0%BD%D0%BE%D0%B2%D0%B8%D1%87&CODE=28&PAGE=1)

6. **Информационные компьютерные технологии.** Решение задач оптимизации [Электронный ресурс] : методическое пособие для проведения занятий по дисциплине "**Информац**ионные **технолог**ии в профессиональной деятельности" / Белгородский ГАУ ; сост. Б. А. **Татаринович**. - Белгород : Белгородский ГАУ, 2018. - 45 с. - Б. ц.

**ББК** З-97 [:Informatsionnyie\\_kompyuternyie\\_tehnologii.Reshenie\\_optimizatsii.pdf](http://lib.belgau.edu.ru/cgi-bin/irbis64r_15/cgiirbis_64.exe?LNG=&C21COM=F&I21DBN=BOOKS_READER&P21DBN=BOOKS&Z21ID=1128157939982310&Image_file_name=OnlyEC2%5CInformatsionnyie%5Fkompyuternyie%5Ftehnologii%2EReshenie%5Foptimizatsii%2Epdf&mfn=56376&FT_REQUEST=%D1%82%D0%B0%D1%82%D0%B0%D1%80%D0%B8%D0%BD%D0%BE%D0%B2%D0%B8%D1%87%20%20%D0%B8%D0%BD%D1%84%D0%BE%D1%80%D0%BC%D0%B0%D1%86%20%20%D1%82%D0%B5%D1%85%D0%BD%D0%BE%D0%BB%D0%BE%D0%B3&CODE=45&PAGE=1)

7. **Информационные технологии. Работа** в системе программирования Pascal ABC [Электронный ресурс] : методическое пособие по дисциплине "**Информац**ионные **технолог**ии в профессиональной деятельности" / Белгородский ГАУ ; сост. Б. А. **Татаринович**. - Белгород : Белгородский ГАУ, 2018. - 28 с. - Б. ц.

 **ББК** З-97 [:Informatsionnyie\\_tehnologii.Rabota\\_Pascal.pdf](http://lib.belgau.edu.ru/cgi-bin/irbis64r_15/cgiirbis_64.exe?LNG=&C21COM=F&I21DBN=BOOKS_READER&P21DBN=BOOKS&Z21ID=1128157939982310&Image_file_name=OnlyEC2%5CInformatsionnyie%5Ftehnologii%2ERabota%5FPascal%2Epdf&mfn=56375&FT_REQUEST=%D1%82%D0%B0%D1%82%D0%B0%D1%80%D0%B8%D0%BD%D0%BE%D0%B2%D0%B8%D1%87%20%20%D0%B8%D0%BD%D1%84%D0%BE%D1%80%D0%BC%D0%B0%D1%86%20%20%D1%82%D0%B5%D1%85%D0%BD%D0%BE%D0%BB%D0%BE%D0%B3&CODE=28&PAGE=1)

# *6.2.1. Периодические издания*

- 1. Техника и оборудование для села
- 2. Механизация и электрификация сельского хозяйства.
- 3. Электричество.

#### **дисциплине**

Самостоятельная работа студентов заключается в инициативном поиске информации о наиболее актуальных проблемах, которые имеют большое практическое значение и являются предметом научных дискуссий в рамках изучаемой дисциплины.

Самостоятельная работа планируется в соответствии с календарными планами рабочей программы по дисциплине и в методическом единстве с тематикой учебных аудиторных занятий.

#### **6.3.1. Методические указания по освоению дисциплины**

Приступая к изучению дисциплины, обучающимся необходимо внимательно ознакомиться с тематическим планом занятий, списком рекомендованной литературы.

Преподавание дисциплины предусматривает: лекции, практические занятия, самостоятельную работу (изучение теоретического материала; подготовка к практическим занятиям; выполнение домашних заданий, в т.ч. рефераты, доклады, эссе; индивидуальные расчеты по методическим указаниям к изучению дисциплины, решение задач, выполнение тестовых заданий, устным опросам, зачетам и пр.), консультации преподавателя.

Лекции по дисциплине читаются как в традиционной форме, так и с использованием активных форм обучения. Главной задачей каждой лекции является раскрытие сущности темы и анализ ее главных положений. Рекомендуется на первой лекции довести до внимания студентов структуру курса и его разделы, а также рекомендуемую литературу. В дальнейшем указывать начало каждого раздела, суть и его задачи, а, закончив изложение, подводить итог по этому разделу, чтобы связать его со следующим. Содержание лекций определяется рабочей программой курса. Каждая лекция должна охватывать определенную тему курса и представлять собой логически вполне законченную работу. Лучше сократить тему, но не допускать перерыва ее в таком месте, когда основная идея еще полностью не раскрыта. Для максимального усвоения дисциплины рекомендуется изложение лекционного материала с элементами обсуждения. Лекционный материал должен быть снабжен конкретными примерами. Целями проведения практических занятий являются: установление связей теории с практикой в форме экспериментального подтверждения положений теории; развитие логического мышления; умение выбирать оптимальный метод

решения: обучение студентов умению анализировать полученные результаты; контроль самостоятельной работы обучающихся по освоению курса.

Каждое практическое занятие целесообразно начинать с повторения теоретического материала, который будет использован на нем. Для этого очень важно четко сформулировать цель занятия и основные знания, умения и навыки, которые студент должен приобрести в течение занятия. На практических занятиях преподаватель принимает решенные и оформленные надлежащим образом различные задания, он должен проверить правильность их оформления и выполнения, оценить глубину знаний данного теоретического материала, умение анализировать и решать поставленные задачи, выбирать эффективный способ решения, умение делать выводы.

В ходе подготовки к практическому занятию обучающимся следует внимательно ознакомиться с планом, вопросами, вынесенными на обсуждение, изучить соответствующий лекционный материал, предлагаемую литературу. Нельзя ограничиваться только имеющейся учебной литературой (учебниками и учебными пособиями). Обращение к монографиям, статьям из специальных журналов, хрестоматийным выдержкам, а также к материалам средств массовой информации позволит в значительной мере углубить проблему, что разнообразит процесс ее обсуждения. С другой стороны, обучающимся следует помнить, что они должны не просто воспроизводить сумму полученных знаний по заданной теме, но и творчески переосмыслить существующее в современной науке подходы к пониманию тех или иных проблем, явлений, событий, продемонстрировать и убедительно аргументировать собственную позицию.

Теоретический материал по тем темам, которые вынесены на самостоятельное изучение, обучающийся прорабатывает в соответствии с вопросами для подготовки к зачету. Пакет заданий для самостоятельной работы выдается в начале семестра, определяются конкретные сроки их выполнения и сдачи. Результаты самостоятельной работы контролируются преподавателем и учитываются при аттестации обучающегося (при сдаче зачета). Задания для самостоятельной работы составляются, как правило, по темам и вопросам, по которым не предусмотрены аудиторные занятия, либо требуется дополнительно проработать и проанализировать рассматриваемый преподавателем материал в объеме запланированных часов.

Для закрепления теоретического материала обучающиеся выполняют различные задания (тестовые задания, рефераты, задачи, кейсы, эссе и проч.). Их выполнение призвано обратить внимание обучающихся на наиболее сложные, ключевые и дискуссионные аспекты изучаемой темы, помочь систематизировать и лучше усвоить пройденный материал. Такие задания могут быть использованы как для проверки знаний обучающихся преподавателем в ходе проведения промежуточной аттестации на практических занятиях, а также для самопроверки знаний обучающимися.

При самостоятельном выполнении заданий обучающиеся могут выявить тот круг вопросов, который усвоили слабо, и в дальнейшем обратить на них особое внимание. Контроль самостоятельной работы обучающихся по выполнению заданий осуществляется преподавателем с помощью выборочной и фронтальной проверок на практических занятиях.

Консультации преподавателя проводятся в соответствии с графиком, утвержденным на кафедре. Обучающийся может ознакомиться с ним на информационном стенде. При необходимости дополнительные консультации могут быть назначены по согласованию с преподавателем в индивидуальном порядке.

Примерный курс лекций, содержание и методика выполнения практических заданий, методические рекомендации для самостоятельной работы содержатся в УМК дисциплины.

#### *6.3.2. Видеоматериалы*

1. Каталог учебных видеоматериалов на официальном сайте ФГБОУ ВО Белгородский ГАУ – Режим доступа:<http://bsaa.edu.ru/InfResource/library/video/>

#### **6.4. Ресурсы информационно-телекоммуникационной сети «Интернет», современные профессиональные базы данных, информационные справочные системы**

1. Единое окно доступа к образовательным ресурсам. Раздел Информатика и информационные технологии - [http://window.edu.ru/catalog/?p\\_rubr=2.2.75.6](http://window.edu.ru/catalog/?p_rubr=2.2.75.6)

2. Электронная библиотека "Наука и Техника"- [http://www.n-t.ru](http://www.n-t.ru/)

3. Математика Алгоритмы Программирование - <http://www.sura.ru/maxwell/scripts/>

4. Консультационный Центр MATLAB - [http://www.matlab.ru](http://www.matlab.ru/)

5. Mathcad-справочник по высшей математике - <http://old.exponenta.ru/soft/Mathcad/Mathcad.asp>

6. Электронная библиотека научных - публикаций<http://elibrary.ru/>

7. Бесплатная поисковая система по полным текстам научных публикаций [https://scholar.google.ru](https://scholar.google.ru/)

8. ИНФОРМАЦИОННАЯ СИСТЕМА ДОСТУПА к электронным каталогам библиотек сферы образования и науки - <http://www.vlibrary.ru/>

9. Полнотекстовые деловые публикации информагентств и прессы по отраслям <http://polpred.com/>

10. Хранилище наборов данных для задач машинного обучения - <https://www.kaggle.com/>

11. Крупнейший веб-сервис для хостинга IT-проектов и их совместной разработки <https://github.com/>

12. Открытые данные РФ - [https://open.gov.ru](https://open.gov.ru/)

13. http://www.klyaksa.net/

14. http://www.edu.ru/

15. [http://www.consultant.ru -](http://www.consultant.ru/) СПС КонсультантПлюс

16. [http://officesoft.agava.ru/ -](http://officesoft.agava.ru/) Все об офисных пакетах универсального и специального назначения

17. [http://window.edu.ru -](http://window.edu.ru/) Каталог образовательных Internet- ресуров

### **6.5. Перечень программного обеспечения, информационных технологий**

По предмету «Пакеты прикладных программ в эксплуатации электрооборудования» необходимо использовать электронный ресурс кафедры Информатики и информационных технологий.

В качестве программного обеспечения, необходимого для доступа к электронным ресурсам используются программы офисного пакета Windows 7, Microsoft office 2010 standard, Антивирус Kaspersky Endpoint security стандартный.

#### **VII. МАТЕРИАЛЬНО-ТЕХНИЧЕСКОЕ ОБЕСПЕЧЕНИЕ ДИСЦИПЛИНЫ**

Для проведения лекционных занятий, предназначенные для этих целей аудитории, должны быть оборудованы средствами компьютерной техники, проекторами, экранами, видеои аудиоаппаратурой, подключены в корпоративной сети академии, глобальной сети Internet и т.п.

Для проведения лабораторных занятий в компьютерных классах, предназначенных для этих целей, должно быть установлено необходимое количество современных, постоянно поддерживаемых в работоспособном состоянии компьютеров. Каждый компьютер должен быть оборудован лицензионным, постоянно обновляемым программным обеспечением. Компьютеры каждом классе должны быть объединены в работоспособной локальной вычислительной сети, которая должна быть подключена к корпоративной сети академии и глобальной сети Интернет.

### **VIII. ПРИЛОЖЕНИЯ**

# *Приложение 1*

# **СВЕДЕНИЯ О ДОПОЛНЕНИИ И ИЗМЕНЕНИИ РАБОЧЕЙ ПРОГРАММЫ ДИСЦИПЛИНЫ НА 20\_\_\_/20\_\_\_ УЧЕБНЫЙ ГОД**

Информационные технологии в профессиональной деятельности

дисциплина (модуль) 35.04.06Агроинженерия

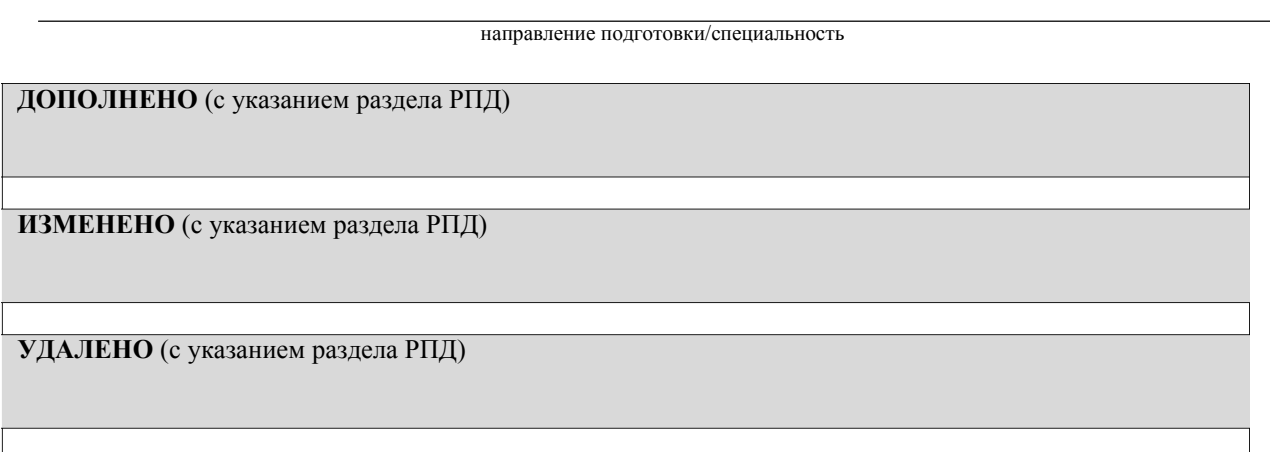

# Реквизиты протоколов заседаний кафедр, на которых пересматривалась программа

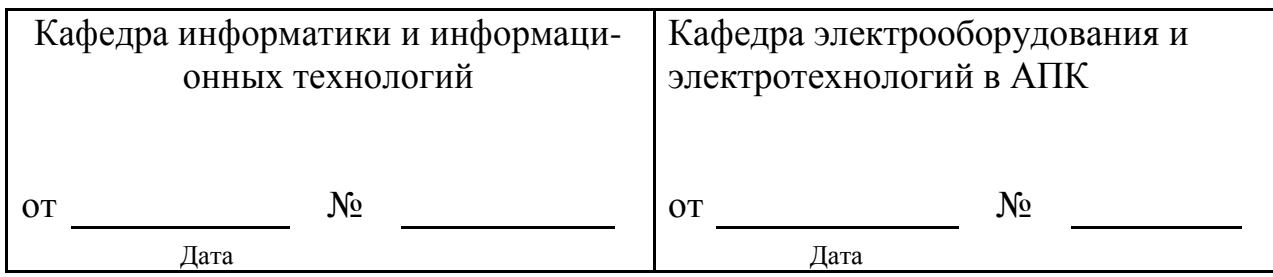

Методическая комиссия инженерногофакультета

« $\longrightarrow$  20 года, протокол №

Председатель методкомиссии \_\_\_\_\_\_\_\_\_\_\_\_\_\_\_\_\_\_\_\_\_\_\_\_\_ Слободюк А.П.

Деканинженерногофакультета  $C$ требков С.В.

« $\_\_$   $\_\_$   $\_\_$ 

14

# Фонд оценочных средств. Типовые контрольные задания или иные материалы, необходимые для оценки формируемых компетенций по дисциплине

# 1. Перечень вопросов для определения входного рейтинга

- 1. Информатика и программирование.
- 2. Что объединяет прикладная информатика.
- 3. Основной задачей информатики не является ...
- 4. Информация, представленная в виде, пригодном для переработки автоматизированными или автоматическими средствами, определяется понятием...
- 5. Информационный процесс обеспечивается...
- 6. Информация достоверна, если она ...
- 7. Энтропия в информатике это свойство ...
- 8. Энтропия максимальна, если ...
- 9. Определение информации.
- 10. Для хранения в оперативной памяти символы преобразуются в...
- 11. Системой кодирования символов, основанной на использовании 16-разрядного кодирования символов является ...
- 12. Растровое изображение.
- 13. Развитие ЭВМ.
- 14. Персональные компьютеры.
- 15. Совокупность ЭВМ и ее программного обеспечения.
- 16. Автоматизированная система.
- 17. Центральный процессор.
- 18. Электронные схемы для управления внешними устройствами.
- 19. Функции АЛУ.
- 20. Устройство управления.
- 21. Основные характеристики процессора.
- 22. Разрядность микропроцессора.
- 23. Основная интерфейсная система компьютера.
- 24. Назначение шин компьютера.
- 25. Назначением контроллера системной шины.
- 26. СОМ-порты компьютера.
- 27. Коловая шина ланных.
- 28. Внешняя память компьютера.
- 29. Внутренняя память.
- 30. Кэш-память компьютера.
- 31. Дисковая память.
- 32. Принцип записи данных на винчестер.
- 33. Компакт-лиск.
- 34. Типы сканеров.
- 35. Характеристики монитора
- 36. Классификация принтеров.
- 37. Разрешение принтера.
- 38. Операционные системы, утилиты, программы технического обслуживания.
- 39. Системное программное обеспечение.
- 40. Служебные (сервисные) программы.
- 41. Текстовый, экранный, графический редакторы.
- 42. Рабочая область экрана.
- 43. Контекстное меню для объекта ОС Windows.
- 44. Окно Windows с точки зрения объектно-ориентированного программирования.
- 45. Что определяет файловая система.
- 46. Атрибуты файла.
- 47. Программы-архиваторы.
- 48. Файловый архиватор WinRar.
- 49. Программа Драйвер.
- 50. Форматированием дискеты.
- 51. Программа ОС Windows «Дефрагментация диска».
- 52. Программа Проверка диска.
- 53. Для чего служит программа ОС Windows «Очистка диска».
- 54. Понятие алгоритма.
- 55. Свойства алгоритма.
- 56. Языки программирования высокого уровня.
- 57. Понятие «черного ящика».
- 58. Понятие «белого ящика».
- 59. «Альфа»-тестирование, «бета»-тестирование.
- 60. Модели типа «черный ящик».
- 61. Программа-интерпретатор.
- 62. Функции у программы-компилятора.
- 63. Компонентный подход к программированию.

# 2. Перечень вопросовк зачету

- 1. Охарактеризовать понятия информации, информационных технологий.
- 2. Технические средства реализации информационных процессов.
- 3. Программные средства реализации информационных процессов.
- 4. Аппаратные средствареализации информационных процессов.
- 5. Основные типы компьютеров.
- 6. Состав типового компьютера.
- 7. Роль информатизации в развитии общества.
- 8. Технология обработки текстовой информации. MicrosoftWord.
- 9. Технология обработки табличной информации. Microsoft Excel.
- 10. Разработка баз данных в MicrosoftAccess.
- 11. Системы поддержки принятия решений.
- 12. Правовое регулирование на информационном рынке.
- 13. Структура рынка информационных услуг.
- 14. Представление об информационном обществе.
- 15. Информационные технологии в профессиональной деятельности.
- 16. Информационные технологии в образовании.
- 17. Информационные технологии как система.
- 18. Этапы эволюции информационных технологий.
- 19. Сетевые информационные технологии.
- 20. Методы защиты данных.
- 21. Информатизация и современные информационные технологии.
- 22. Тенденции и перспективы развития компьютерной техники и информационных технологий.
- 23. Структурная организация и принципы функционирования ПК.
- 24. Компьютерные технологии обработки текстовой информации.
- 25. Технологии подготовки компьютерных презентаций.

# 3. Перечень вопросов по модулям

# 3.1. Перечень вопросов модуля 1«Информационные технологии. Технологии обработки информации»

#### 1. Что такое АИС?

- 1. автоматизированная информационная система
- 2. автоматическая информационная система
- 3. автоматизированная информационная сеть
- 4. автоматизированная интернет сеть

### 2. Совокупность действий со строго определенными правилами выполнения

- 1. алгоритм
- 2. система
- 3. правило
- 4. закон

### 3. Единая система данных, организованная по определенным правилам, которые предусматривают общие принципы описания, хранения и обработки данных

- 1. база ланных
- 2. база знаний
- 3. набор правил
- 4. свод законов

4. Формализованная система сведений о некоторой предметной области, содержащая данные о свойствах объектов, закономерностях процессов и правила использования в задаваемых ситуациях этих данных для принятия новых решений

- 1. база ланных
- 2. база знаний
- 3. набор правил
- 4. свод законов

# 5. 8-разрядное двоичное число

- 1. байт
- $2.6<sub>HT</sub>$
- 3. слово
- 4. мегабайт

#### 6. Обучение на расстоянии с использованием учебников, персональных компьютеров и сетей ЭВМ

- 1. дистанционное обучение
- 2. отдаленное обучение
- 3. интернет-школа
- 4. вуз на расстоянии

### 7. Вся совокупность полезной информации и процедур, которые можно к ней применить, чтобы произвести новую информацию о предметной области

- 1. знания
- 2. данные
- 3. умения
- 4. навыки
- 8. Система научных и инженерных знаний, а также методов и средств, которая использу-

**ется для создания, сбора, передачи, хранения и обработки информации в предметной области**

- 1. информационная технология
- 2. информационная система
- 3. информатика
- 4. кибернетика

### 9. **Научная дисциплина, изучающая законы и методы накопления, обработки и передачи информации с помощью ЭВМ**

- 1. информационная технология
- 2. информационная система
- 3. информатика
- 4. кибернетика
- 10. **Компьютерные системы с интегрированной поддержкой звукозаписей и видеозаписей**
	- 1.мультимедиа
	- 2.медиа
	- 3. аудиовизуализация
	- 4. интерактив

#### 11. **Главная управляющая программа (комплекс программ) на ЭВМ**

- 1. операционная система
- 2. прикладная программа
- 3. графический редактор
- 4. тектовый процессор

#### 12. **Поименованный организованный набор данных на магнитном носителе информации**

- - 1.файл 2. сервер
	- 3. диск
	- 4. папка

- 13. **Текстовый редактор**
	- 1. MicrosoftWord
	- 2. Microsoft Excel
	- 3. MicrosoftPowerPoint
	- 4. MicrosoftPublisher

#### 14. **Редактор электронных таблиц**

- 1. MicrosoftWord
- 2. Microsoft Excel
- 3. MicrosoftPowerPoint
- 4. MicrosoftPublisher

### 15. **Программа для создания презентаций**

- 1. MicrosoftWord
- 2. Microsoft Excel
- 3. MicrosoftPowerPoint
- 4. MicrosoftPublisher

#### 16. **Программа для создания публикаций**

- 1. MicrosoftWord
- 2. Microsoft Excel
- 3. MicrosoftPowerPoint
- 4. MicrosoftPublisher

#### Технология, при которой основные учебные процедуры основаны на прослушивании 17. и просмотре телевизионных лекций

- 1. Кейс-технология
- 2. ТВ-технология
- 3. Сетевая технология

### 18. В каких из перечисленных режимов просмотра нельзя добавить текст на слайд

- 1. обычный
- 2. сортировщик слайдов
- 3. страницы заметок
- 4. показ слайдов

### 19. Главная управляющая программа (комплекс программ) на ЭВМ, это...

- 1. Операционная система
- 2. Офисный пакет
- 3. СУБД Access
- 4. MovieMaker

### 20. Операционная система для компьютеров семейства IBM РС

- 1. MS Windows
- 2. VRML
- 3. AltaVista
- 4. FaleServer

# 21. Объектом, позволяющим вносить формулы в документ, является...

- 1. MicrosoftEquation
- 2. Microsoft Excel
- 3. MicrosoftGraph
- 4. MicrosoftAccess

# 22. Графический редактор Paint не сохраняет свои проекты в формате...

- $1.*.$ avi
- $2.*.jpg$
- $3.*$ .bmp
- $4.*$ .gif

### 23. Графический редактор, входящий в состав стандартного пакета установки операционных систем семейства Windows, называется...

- 1. Paint
- 2. CorelDraw
- 3. AdobePhotoshop
- 4. WindowsMediaPlayer

# 24. Программы подготовки и редактирования изображений на ЭВМ

- 1. графические редакторы
- 2. графические планшеты
- 3. сканеры
- 4. транзакторы

### 25. Оптический диск, используемый для постоянного хранения информации больших объемов, называется

#### 1. компакт-диск

- 2. грампластинка
- 3. лискета
- 4. лиск-пакет

#### 26. Укажите, какие цифры называют битами:

 $1.1, 9$ 

- 2.1.10
- $3.1, 2$
- $4.1.0$

# 27. Продолжите фразу: «Компьютер - это...»

- 1. электронное устройство для обработки чисел
- 2. электронное устройство для хранения информации любого вида
- 3. электронное устройство для обработки аналоговых сигналов
- 4. электронное устройство для накопления, обработки и передачи информации

#### Выберите значение емкости диска CD-R: 28.

- $1.1.4 M6$
- $2.900 M6$
- 3.700 K6
- 4.700 M<sub>6</sub>

### 29. В табличном процессоре Microsoft Excel выделена группа ячеек D2:E3. Сколько ячеек входит в эту группу?

- $1.4$
- $25$
- $3.3$
- $4.6$

# 30. Информационной моделью действий со сканером является:

- 1. наличие объекта сканирования
- 2. фирма-изготовитель
- 3. форма корпуса
- 4. инструкция

# 31. Как называется величина выражающая, количество бит необходимое для кодирова-

- ния цвета точки:
	- 1. глубина
	- 2. частота дискретизации
	- 3. палитра
	- 4. разрешение

# 32. Определите, какой команды нет в Word:

- 1. вставить
- 2. копировать
- 3. вырезать
- 4. удалить

# 33. Укажите верное (ые) высказывание (я):

- 1. устройство ввода предназначено для обработки вносимых данных
- 2. устройство ввода предназначено для передачи информации от человека машине
- 3. устройство ввода предназначено для реализации алгоритмов обработки, накопления и передачи информации

# 34. Укажите верное (ые) высказывание (я):

- 1. устройство вывода предназначено для программного управления работой электронновычислительной машины;
- 2. устройство вывода предназначено для обучения, для игры, для расчетов и для накопления информации
- 3. устройство вывода предназначено для передачи информации от машины человеку

# 35. Укажите верное (ые) высказывание (я):

1. процессор - осуществляет все операции с числами, преобразует символы и пересылает их по линиям связи с одних устройств на другие

- 2. процессор служит для хранения информации во время еѐ непосредственной обработки
- 3. процессор осуществляет арифметические, логические операции и руководит работой всей машины с помощью электрических импульсов

#### 36. В чем заключается концепция «открытой архитектуры»?

- 1. на материнской плате размещены только те блоки, которые осуществляют обработку информации, а схемы, управляющие всеми остальными устройствами компьютера, реализованы на отдельных платах и вставляются в стандартные разъемы системной платы
- 2. на материнской плате все блоки, которые осуществляют прием, обработку и выдачу информации с помощью электрических сигналов, к которым можно подключить все необходимые устройства ввода /вывода
- 3. на материнской плате находится системная магистраль данных, к которым подключены адаптеры и контроллеры, позволяющие осуществлять связь с ЭВМ с устройствами ввода /вывода

# 37. Назначение процессора:

- 1. Обрабатывать одну программу в данный момент времени
- 2. Выполнять команды и программы, считывать и записывать информацию в память
- 3. Осуществлять подключение периферийных устройств к магистрали

# 38. Как называются внешние устройства компьютера?

- 1. Комплектующие
- 2. Устройства ввода-вывода
- 3. Периферийные

# 39. Процесс загрузки операционной системы это:

- 1. считывание с дискеты и размещение в ОЗУ операционной системы при включении компьютера
- 2. считывание с дисковой памяти и размещение в ПЗУ операционной системы при включении компьютера
- 3. считывание с дисковой памяти и размещение в ОЗУ операционной системы при включении компьютера

# 40. Что такое программное обеспечение?

- 1. совокупность программ, выполняемых вычислительной системой
- 2. то же, что и аппаратное обеспечение
- 3. область диска, предназначенная для хранения программ
- 4. жесткий диск, находящийся внутри блока

# 41. Системные программы служат для:

- 1. автоматизации делопроизводства и управления документооборотом
- 2. считывания с дисковой памяти и размещения в ОЗУ операционной системы при включении компьютера
- 3. управления внешними устройствами
- 4. управления ресурсами компьютера центральным процессором, памятью, вводомвыводом

# 42. Файловая система - это:

- 1. средство для организации копирования файлов на каком-либо носителе
- 2. средство для организации поиска файлов на каком-либо носителе
- 3. средство для организации хранения файлов на каком-либо носителе
- 4. средство для организации обработки файлов на каком-либо носителе

# 43.  $A\overline{6}3aII - 3TO$ :

- 1. Группа символов, ограниченная с двух сторон точками
- 2. Группа символов, ограниченная с двух сторон пробелами
- 3. Последовательность слов. Первая строка абзаца начинается с новой строки. В конце абза-

ца нажимается клавиша <Enter>

4. Группа символов, ограниченная с двух сторон скобками

# 44. **Отступ – это:**

- 1.Сдвиг части текста относительно общего края листа;
- 2.Сдвиг текста относительно края листа бумаги (слева, справа, сверху, снизу);
- 3. Первая строка абзаца, начало которой сдвинуто вправо;
- 4. Первая строка абзаца, начало которой сдвинуто влево.

# 45. **Для чего предназначен текстовый процессор MS WORD:**

- 1.для создания, редактирования и проведения предпечатной подготовки текстовых документов
- 2. для создания и несложного редактирования рисунков
- 3. для редактирования небольших текстов, не требующих художественного оформления
- 4. для создания, просмотра, модификации и печати текстовых документов.

# 46. **В процессе редактирования текста изменяется (изменяются):**

- 1. размер шрифта
- 2. параметры абзаца
- 3. последовательность символов, слов, абзацев
- 4. параметры страницы.
- 47. **Выполнение операции копирования, перемещения становится возможным после:**
	- 1. установки курсора в определенное положение
	- 2. сохранения файла
	- 3. распечатки файла
	- 4. выделения фрагмента текста.

# 48. **Какая часть текста называется абзацем:**

- 1. участок текста между двумя нажатиями клавиши Tab
- 2. участок текста между двумя нажатиями клавиши Enter
- 3. участок текста между двумя пробелами
- 4. участок текста между двумя точками.

# 49. **В процессе форматирования абзаца изменяется (изменяются):**

- 1. размер шрифта
- 2. параметры абзаца
- 3. последовательность символов, слов, абзацев
- 4. параметры страницы

# 50. **Основные параметры абзаца:**

- 1. гарнитура, размер, начертание
- 2. отступ, интервал
- 3. поля, ориентация
- 4. стиль, шаблон.

# 51. **В текстовом редакторе основным параметром при задании шрифта являются:**

- 1. гарнитура, размер, начертание
- 2. отступ, интервал
- 3. поля, ориентация
- 4. стиль, шаблон

# 52. **В текстовом редакторе при задании параметров страницы устанавливаются:**

- 1. гарнитура, размер, начертание
- 2. отступ, интервал
- 3. поля, ориентация
- 4. стиль, шаблон
- 53. **Что понимается под термином "Форматирование текста"?**
- 1. проверка и исправление текста при подготовке к печати
- 2. процесс оформления страницы, абзаца, строки, символа
- 3. процесс оформления документа
- 4. проверка текста при подготовке к печати

# 54. **Как обычно (то есть по умолчанию) выравнивается текст в ячейках электронной таблицы:**

1. по центру;

- 2. по центру выделения;
- 3. оправому краю;
- 4. по левому краю.

# 55. **В электронной таблице невозможно удалить:**

1. строку

- 2. столбец
- 3. содержимое ячейки
- 4. имя ячейки

# 56. **Содержимое текущей (выделенной) ячейки отображается:**

- 1. в поле имени
- 2. в строке состояния
- 3. в строке формул

# 57. **В каком из указанных диапазонов содержится ровно 20 клеток электронной табли-**

- **цы?**
	- 1.E12:F12
	- 2.C1:D10
	- 3.C3:F8
	- 4. A10:D15

# 58. **В электронной таблице выделена группа из 12 ячеек. Она может быть описана диапазоном адресов:**

- 1. А1:В3
- 2.  $A1 \cdot B4$
- 3. А1:С3
- 4. А1:С4

# 59. **Абсолютные ссылки в формулах используются для…**

- 1.Копирования формул
- 2. Определения адреса ячейки
- 3. Определения фиксированного адреса ячейки
- 4. Нет правильного варианта ответа

#### 60. **Из ячейки D10 формулу =(A4+\$A5)/\$F\$3 скопировали в ячейку D13. Какая формула находится в ячейке D13?**

- $1. = (A7 + $A8)/$FF$3$
- 2.формула не изменится
- 3. =(A6+\$A8)/\$F\$2
- $4. = (B7 + $A8)/$F$3$

# 61. **К какому типу ссылок относится запись A\$5**

- 1. Относительная
- 2.Смешанная
- 3. Абсолютная
- 4. Нет правильного варианта ответа

# 62. **Какой формат данных применяют для чисел большой разрядности?**

1.Числовой

- 2. Денежный
- 3. Экспоненциальный
- 4. Финансовый

# 63. Дано: аргумент математической функции изменяется в пределах [-8; -2] с шагом 2,5. Выберите правильный вариант заполнения таблицы изменения аргументов в Excel?

- $1.$  OTBeT:  $-8 10,5 13$  ...
- 2. OTBeT:  $-8 7.5 6$  ...
- $3.$  OTBeT:  $-8 5.5 3$  ...
- 4. OTBeT:  $-8 9.5 10$ ...

### 64. Одной из основных функций графического редактора является:

- 1. масштабирование изображений
- 2. хранение кода изображения
- 3. создание изображений
- 4. просмотр и вывод содержимого видеопамяти

#### 65. Элементарным объектом, используемым в растровом графическом редакторе, является:

- 1. точка (пиксель)
	- 2. объект (прямоугольник, круг и т.д.)
	- 3. палитра цветов
	- 4. знакоместо (символ)

#### 66. Сетка из горизонтальных и вертикальных столбцов, которую на экране образуют пиксели, называется:

- 1. видеопамять
- 2. видеоадаптер
- $3.$  pacrp
- 4. дисплейный процессор

# 67. Графика с представлением изображения в виде совокупности объектов называется:

- 1. фрактальной
- 2. растровой
- 3. векторной
- 4. прямолинейной

#### 68. Пиксель на экране дисплея представляет собой:

- 1. минимальный участок изображения, которому независимым образом можно задать цвет
- 2. двоичный код графической информации
- 3. электронный луч
- 4. совокупность 16 зерен люминофора

### 69. Видеоконтроллер - это:

- 1. дисплейный процессор
- 2. программа, распределяющая ресурсы видеопамяти
- 3. электронное энергозависимое устройство для хранения информации о графическом изображении
- 4. устройство, управляющее работой графического дисплея

# 70. Цвет точки на экране дисплея с 16-цветной палитрой формируется из сигналов:

- 1. красного, зеленого и синего
- 2. красного, зеленого, синего и яркости
- 3. желтого, зеленого, синего и красного
- 4. желтого, синего, красного и яркости

#### 71. Какой способ представления графической информации экономичнее по использованию памяти:

1. растровый

2. векторный

# 72. Укажите вариант, в котором содержится лишнее слово (логически не связанное с другими)

- 1. иерархическая, сетевая, табличная
- 2. текстовый, числовой, денежный, логический, сетевой
- 3. поле, запись, ключевое поле
- 4. таблица, запрос, отчет, форма

# 73. Системы управления базами данных представляют собой...

- 1. базу данных, имеющих табличную структуру
- 2. базу данных, имеющих сетевую структуру
- 3. различные электронные хранилища информации: справочники, каталоги, картотеки
- 4. программы, позволяющие создавать базы данных и осуществлять их обработку

# 74. Операции по изменению имени, типа, размера свойственны таким объектам баз дан-**НЫХ. КАК...**

- 1. запись
- $2.3a$ <sub>moc</sub>
- $3. \text{ поле}$
- $4.$  форма

# 3.2. Перечень вопросов модуля 2 «Компьютерные сети и телекоммуникационные технологии. Информационная безопасность»

# 1. Какие существуют основные средства защиты?

- 1. Программные средства
- 2. Резервное копирование наиболее ценных данных
- 3. Аппаратные средства
- 4. Создание надежных паролей

# 2. Основные типы компьютерных вирусов:

- 1. Аппаратные, программные, загрузочные
- 2. Файловые, сетевые, макровирусы, загрузочные
- 3. Программные, загрузочные, макровирусы
- 4. Аппаратные, программные, файловые

# 3. Что называется вирусной атакой?

- 1. Неоднократное копирование кода вируса в код программы
- 2. Нарушение работы программы, уничтожение данных, форматирование жесткого диска
- 3. Отключение компьютера в результате попадания вируса
- 4. Перезагрузкакомпьютера

# 4. Компьютерным вирусом является

- 1. Специальная программа небольшого размера, которая может приписывать себя к другим программам, она обладает способностью "размножаться"
- 2. Программа проверки и лечения дисков
- 3. Любая программа, созданная на языках низкого уровня
- 4. Специальная программа для создания других программ

# 5. Заражение компьютерными вирусами может произойти в процессе ...

- 1. Форматирования диска
- 2. Работы с файлами
- 3. Выключения компьютера

4. Печати на принтере

**6. Метод, используемый для обеспечения передачи файлов между разнообразными системами**

1. Протокол FTP

2. Протокол HTTP

3.TCP/IP

4. ADSL

**7. Метод, с помощью которого гипертекстовые документы передаются с сервера для просмотра на компьютеры к отдельным пользователям**

- 1. Протокол FTP
- 2. Протокол HTTP
- 3.TCP/IP

4. ADSL

# **8. Сеть, связывающая компьютеры в пределах определенного региона**

- 1. глобальная сеть
- 2. локальная сеть
- 3. региональная сеть

**9. Сетевой узел, содержащий данные и предоставляющий услуги другим компьютерам; компьютер, подключенный к сети и используемый для хранения информации**

- 1. сайт
- 2. сервер
- 3. прокол
- 4. браузер

**10. Система взаимодействующих элементов, связанных между собой по выделенным или коммутируемым линиям для обеспечения локальной или удаленной связи (голосовой, визуальной, обмена данными и т.п.) и для обмена сведениями между пользователями, имеющими общие интересы**

- 1. сеть
- 2. чат
- 3.форум
- 4. браузер

### **11. Сеть, в которой объединены компьютеры в различных странах, на различных континентах**

- 1. глобальная сеть
- 2. локальная сеть
- 3. региональная сеть

# **12. Телеконференция – это:**

1. конференция, с использование телевизоров

- 2. просмотр и обсуждение телепередач
- 3. способ организации общения в Интернете по конкретной проблеме

# **13. Основной язык, который используется для кодировки Web-страниц**

- 1. HTML
- 2. XML
- 3. PHP
- 4. VRML

#### **14. Сеть, объединяющая компьютеры в комнате или соседних помещениях**

- 1. глобальная сеть
- 2. локальная сеть
- 3. региональная сеть

#### 15. Какая из данных линий связи считается «супермагистралью» систем связи, поскольку обладает очень большой информационной способностью

# 1. Волоконно-оптические линии

- 2. радиорелейные линии
- 3. телефонные линии
- 4. проводные линии

# 16. Укажите устройство для подключения компьютера к сети

- 1. модем
- $2.$  МЫШЬ
- 3. сканер
- 4. монитор

# 17. Программа просмотра гипертекстовых страниц WWW

- $1.$  Браузер
- 2. Протокол
- 3. Сервер
- 4. HTML

# 18. Провайдер - это

- 1. компьютер, предоставляющий транзитную связь по сети
- 2. программа подключения к сети
- 3. фирма, предоставляющая сетевые услуги
- 4. специалист по компьютерным сетям

# 19. Способ, организации информации на web-сервере называется

- 1. Гипертекстом
- 2. Гиперссылкой
- 3. Web-сайтом
- 4. Мультимедиа

# 20. Сеть, объединяющая компьютеры в комнате или соседних помещениях, это ...

- 1. локальная вычислительная сеть
- 2. глобальная вычислительная сеть
- 3. региональная вычислительная сеть
- 4. корпоративная вычислительная сеть

21. Интерактивные средства, позволяющие одновременно проводить операции с неподвижными изображениями, видеофильмами, анимированными графическими образами, текстом, речевым и звуковым сопровождением, это ...

- 1. Мультимедийные средства
- 2. Гипертекстовые средства
- 3. Поисковые средства
- 4. GPRS-средства

# 22. На чем основано действие антивирусной программы?

- 1. На удалении зараженных файлов
- 2. На ожидании начала вирусной атаки
- 3. На сравнении программных кодов с известными вирусами
- 4. На определении зараженных файлов

# 23. Программное обеспечение, предоставляющее графический интерфейс для интерак-

# тивного поиска, обнаружения, просмотра и обработки данных в сети

- $1.6$  payzep
- 2. протокол
- 3. страница
- 4. брандмауэр

Метод дискретного представления информации на узлах, соединяемых при помощи 24. ссылок. Данные могут быть представлены в виде текста, графики, звукозаписей, видеозаписей, мультипликации, фотографий или исполняемой документации

- 1. гипермедиа
- 2. гиперссылка
- 3. гипертекстовая система
- 4. гипертекст

25. Элемент документа для связи между различными компонентами информации внутри самого документа, в других документах, в том числе и размещенных на различных компьютерах

- 1. гипермедиа
- 2. гиперссылка
- 3. гипертекстовая система
- 4. гипертекст

# 26. Компьютерный вирус - это...

- 1. Прикладная программа
- 2. Системная программа
- 3. Программы, которые могут "размножаться" и скрытно внедрять свои копии в файлы, загрузочные секторы дисков и документы
- 4. База данных

#### 27. Вспомогательные средства защиты - это...

- 1. Аппаратные средства
- 2. Программные средства
- 3. Аппаратные средства и антивирусные программы

### 28. Действие антивирусной программы основано...

- 1. На ожидании начала вирусной атаки
- 2. На сравнении программных кодов с известными вирусами
- 3. На удалении зараженных файлов

### 29. Кантивирусным программам относятся ...

- 1. AVP, DrWeb, NortonAntiVirus
- 2. MS-DOS, MS Word, AVP
- 3. MS Word, MS Excel, Norton Commander

#### 30. Схема работы компьютерных вирусов...

- 1. заражение размножение атака
- 2. размножение заражение атака
- 3. атака размножение заражение
- 4. размножение заражение

#### 31. Заражение происходит при:

- 1. загрузке операционной системы
- 2. включении питания
- 3. запуске инфицированной программы или при обращении к носителю, имеющему вредоносный кол в системной области
- 4. загрузке непроверенного носителя информации

#### 32. Вирусы, способные обитать в файлах документов:

- 1. сетевыми
- 2. макровирусами
- 3. файловыми
- 4. загрузочными
- 33. Вирусы, располагающиеся в служебных секторах носителей данных и поступающие

#### в **оперативную память только при загрузке компьютера:**

- 1. сетевыми
- 2.макровирусами
- 3.файловыми
- 4.загрузочными

### **34. Удаление вируса называется**

- 1. атакой
- 2. лечением
- 3. обеззараживанием
- 4.макрокомандой

### **35. Большинство антивирусных программ выявляют вирусы по**

- 1. алгоритмам маскировки
- 2. образцам их программного кода
- 3. среде обитания
- 4. разрушающему воздействию

### **36. Адрес электронной почты записывается по определенным правилам. Из перечисленного выберите адрес электронной почты:**

- 1. petrov.yandex.ru
- 2. petrov.yandex @ru
- 3.sidorov@mail.ru
- 4. http://www.edu.ru

# **37. Протокол маршрутизации (IP) обеспечивает:**

- 1.разбиение файлов на IP-пакеты в процессе передачи и сборку файлов в процессе получения
- 2. управление аппаратурой передачи данных и каналов связи
- 3.сохранение механических, функциональных параметров физической связи в компьютерной сети
- 4. доставку информации от компьютера-отправителя к компьютеру получателю

# **38. Транспортный протокол (TCP) обеспечивает:**

- 1. доставку информации от компьютера-отправителя к компьютеру получателю
- 2. прием, передачу и выдачу одного сеанса связи
- 3.разбиение файлов на IP-пакеты в процессе передачи и сборку файлов в процессе получения
- 4. доступ пользователя к переработанной информации

# **39. Конфигурация (топология) локальной сети, в которой все рабочие станции соедине-**

# **ны с сервером (файл-сервером), называется**

- 1.звезда
- 2. кольцевой
- 3.шинной
- 4. древовидной

# **40. Сетевой протокол - это:**

- 1. последовательная запись событий, происходящих в компьютерной сети
- 2. набор соглашений о взаимодействиях в компьютерной сети
- 3. правила интерпретации данных, передаваемых по сети
- 4. согласование различных процессов во времени

### **41. Для хранения файлов, предназначенных для общего доступа пользователей сети, используется:**

- 1. хост-компьютер
- 2. клиент-сервер
- 3. файл-сервер
- 4. коммутатор

#### 42. Какая последовательность символов является адресом электронной почты?

- 1. cit. hothox  $@$ ru
- 2.  $cit@hotbox.ru$
- 3. cit.hotbox.ru

#### 43. Какая последовательность цифр является IP-адресом компьютера

- 1.439.23.258.11
- 2.128.34.104
- 3.195.35.37.16
- 4.128-34-104-23

# 44. Сеть, связывающая компьютеры в пределах определенного региона, это...

- 1. региональная вычислительная сеть
- 2. локальная вычислительная сеть
- 3. глобальная вычислительная сеть
- 4. корпоративная вычислительная сеть

# 45. Как называется адрес размещения сервера в Internet, а также вся совокупность Webстраниц, расположенных на сервере

- $1$ . сайт
- 2. провайдер
- 3. портал
- 4. клиент

# 46. Способом передачи адресованных сообщений с помощью ЭВМ и средств связи является ...

- 1. Электронная почта
- 2. Интерактивная доска
- 3. Язык HTML
- 4. URL-адрес

# 47. Основной язык, который используется для кодировки Web-страниц, это

- 1. HTML (HyperTextMarkupLanguage)
- 2. Java
- 3. Pascal
- 4. VBA

# 48. НТТР – это ...

- 1. имя протокола сети, обслуживающего прием и передачу гипертекста
- 2. система адресов доменов, содержащих web-документы
- 3. система адресов гипертекстовых архивов
- 4. IP-адреса компьютеров, содержащих Web-архивы

# 49. Протокол компьютерной сети - это...

- 1. набор правил, обусловливающих порядок обмена информацией в сети
- 2. схема соединения узлов сети
- 3. программа для связи отдельных узлов сети
- 4. набор программных средств

#### Устройство, выполняющее модуляцию и демодуляцию информационных сигналов 50. при передаче их из ЭВМ в канал связи и при приеме в ЭВМ из канала связи, называет- $CA...$

- 1. модемом
- 2. концентратором
- 3. повторителем

4. мультиплексором печати данных

### 51. Слово или фраза, которую пользователь вводит в форму поиска, когда ищет информацию по интересующей его теме в системе для поиска информации, это ...

- 1. ключевое слово
- 2. поисковая система
- 3. словарный запас
- 4. фразеологический оборот

# 52. Какие пары объектов НЕ находятся в отношении "объект - модель"?

- 1. компьютер его функциональная схема
- 2. компьютер его фотография
- 3. компьютер его процессор
- 4. компьютер его техническое описание

# Приложение 3

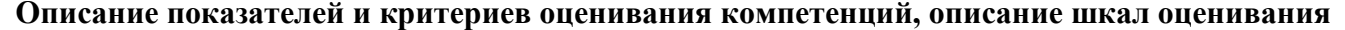

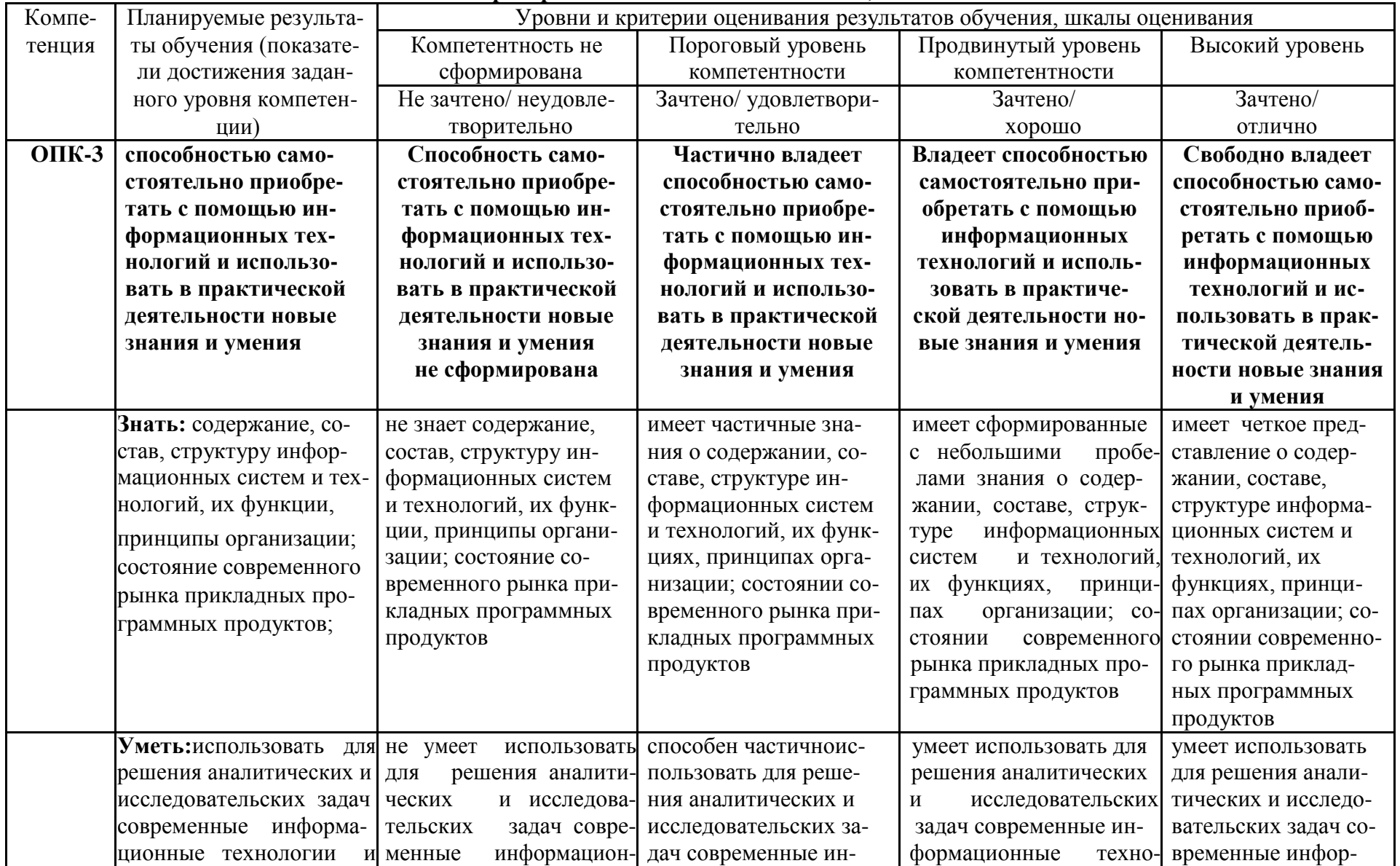

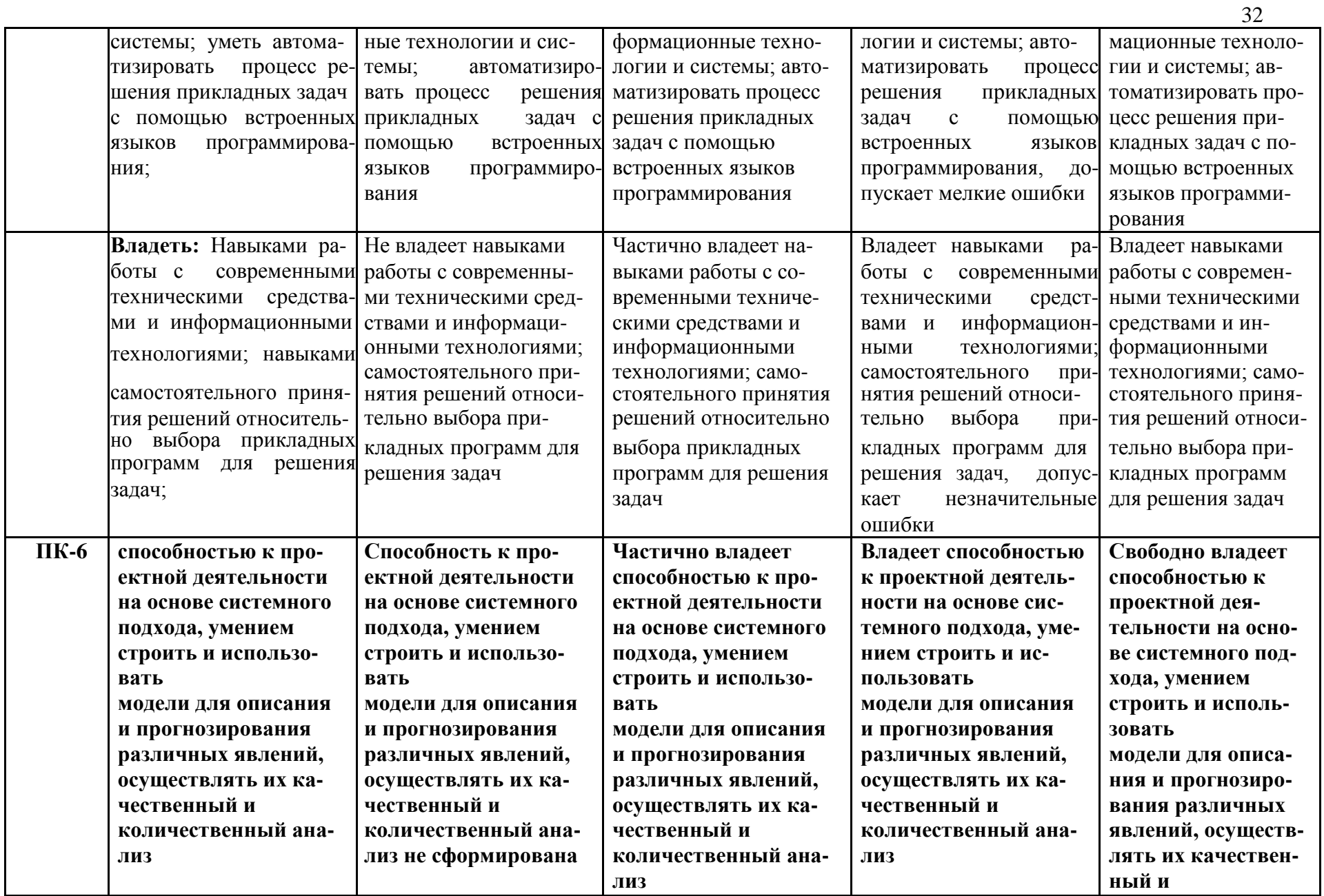

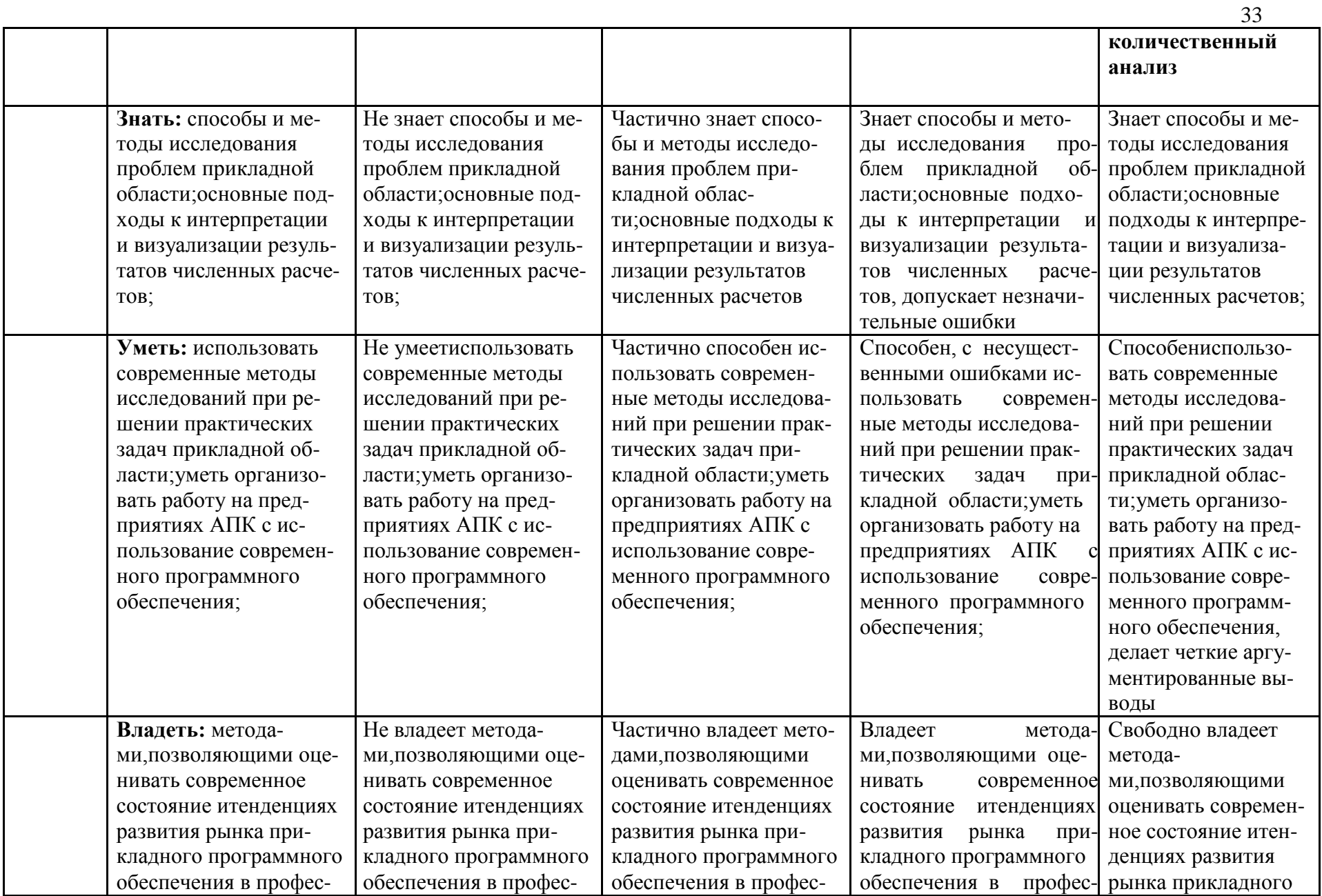

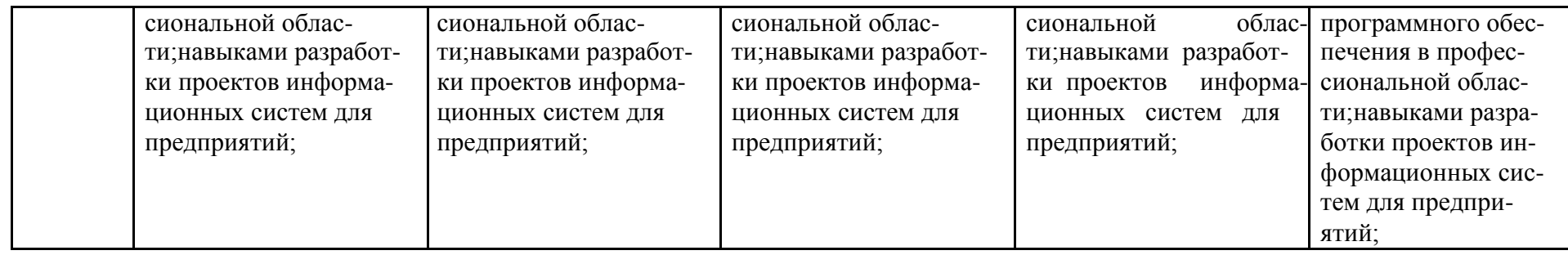

*Приложение №2 к рабочей программе дисциплины*

# **ФОНД ОЦЕНОЧНЫХ СРЕДСТВ для проведения промежуточной аттестации обучающихся**

**по дисциплине** : «Информационное обеспечение в технологиях и средствах механизации сельского хозяйства»

**направление подготовки** : 35.04.06 «Агроинженерия»

квалификация (степень) выпускника - магистр

**Факультет:** инженерный

**Кафедра:** информатики и информационных технологий

Майский, 2018

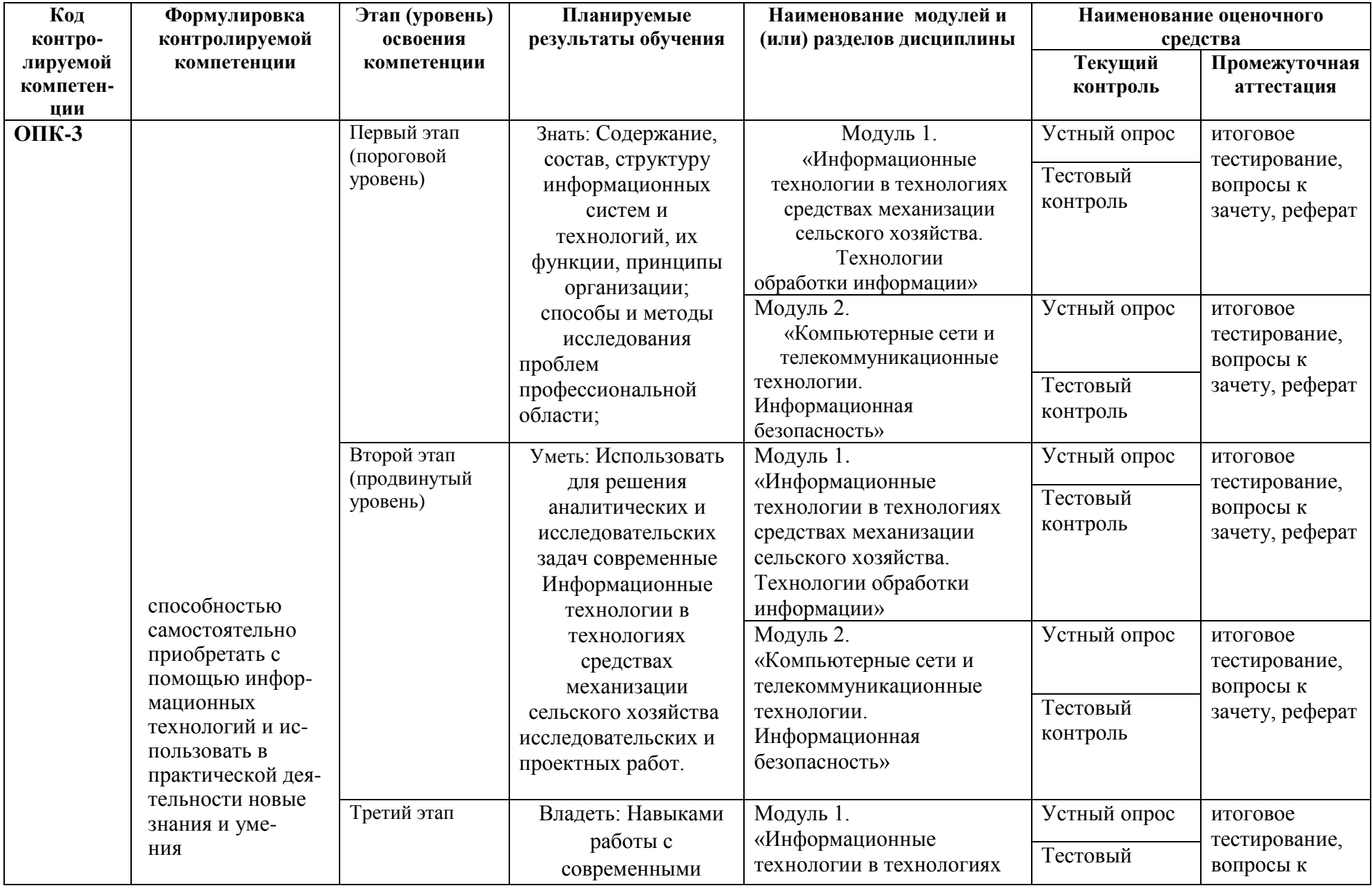

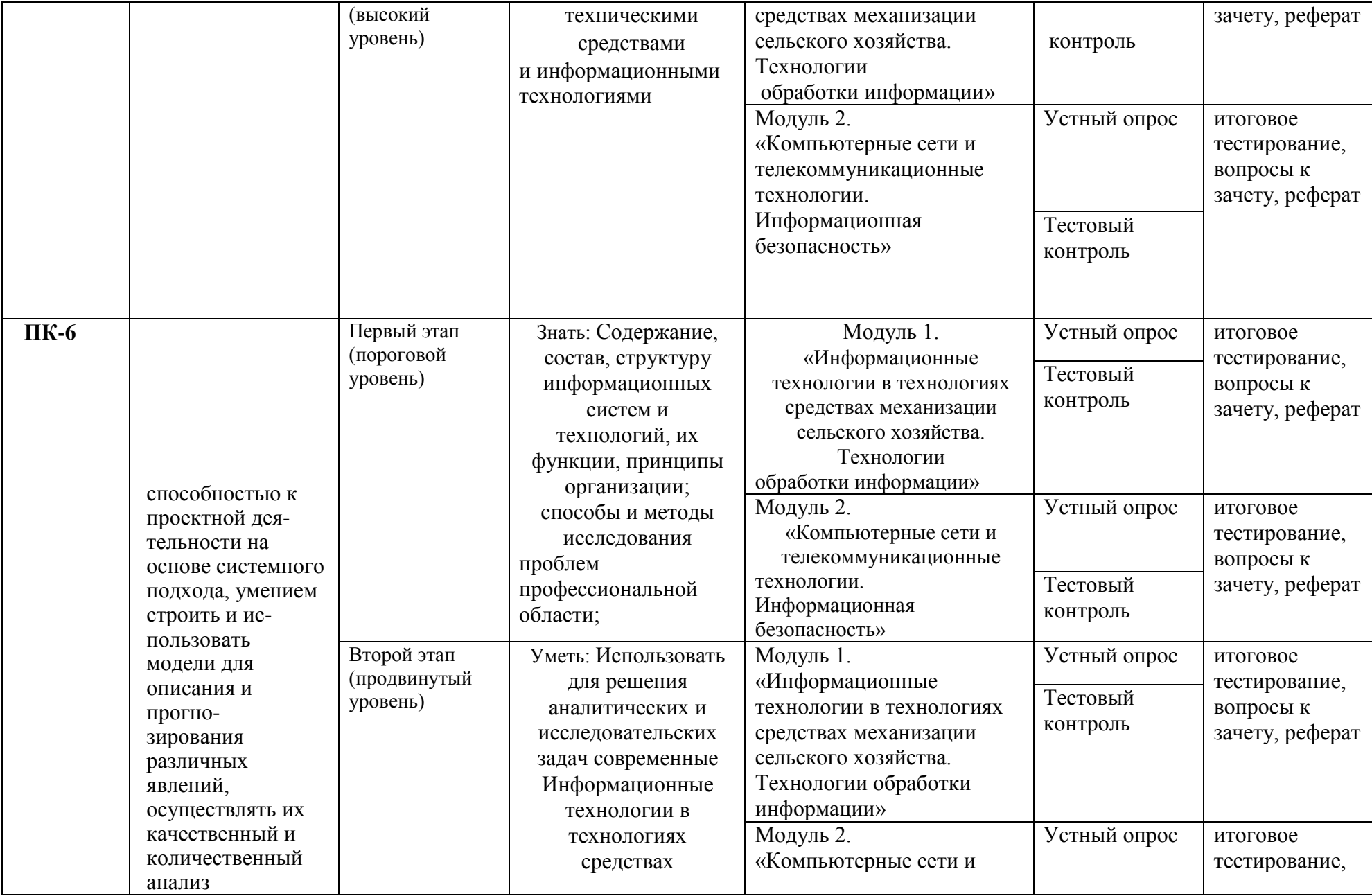

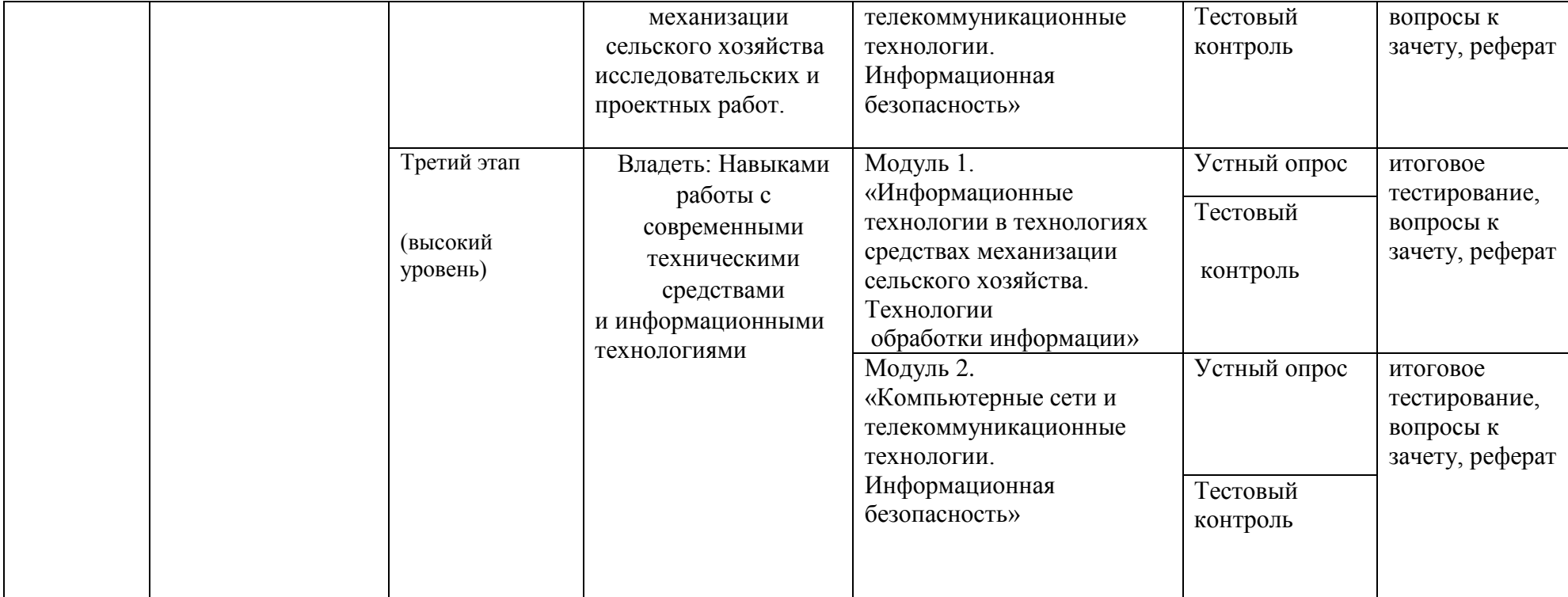

2. Описание показателей и критериев оценивания компетенций на различных этапах их формирования, описание шкал оценивания

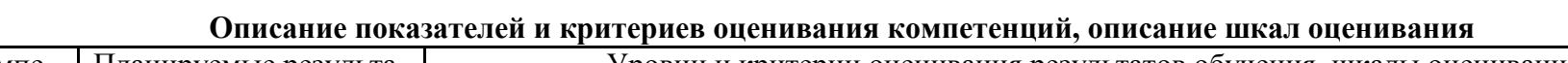

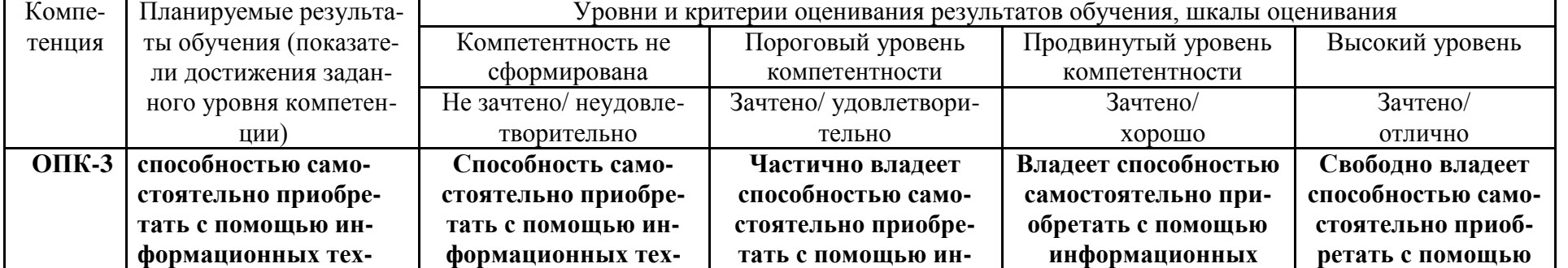

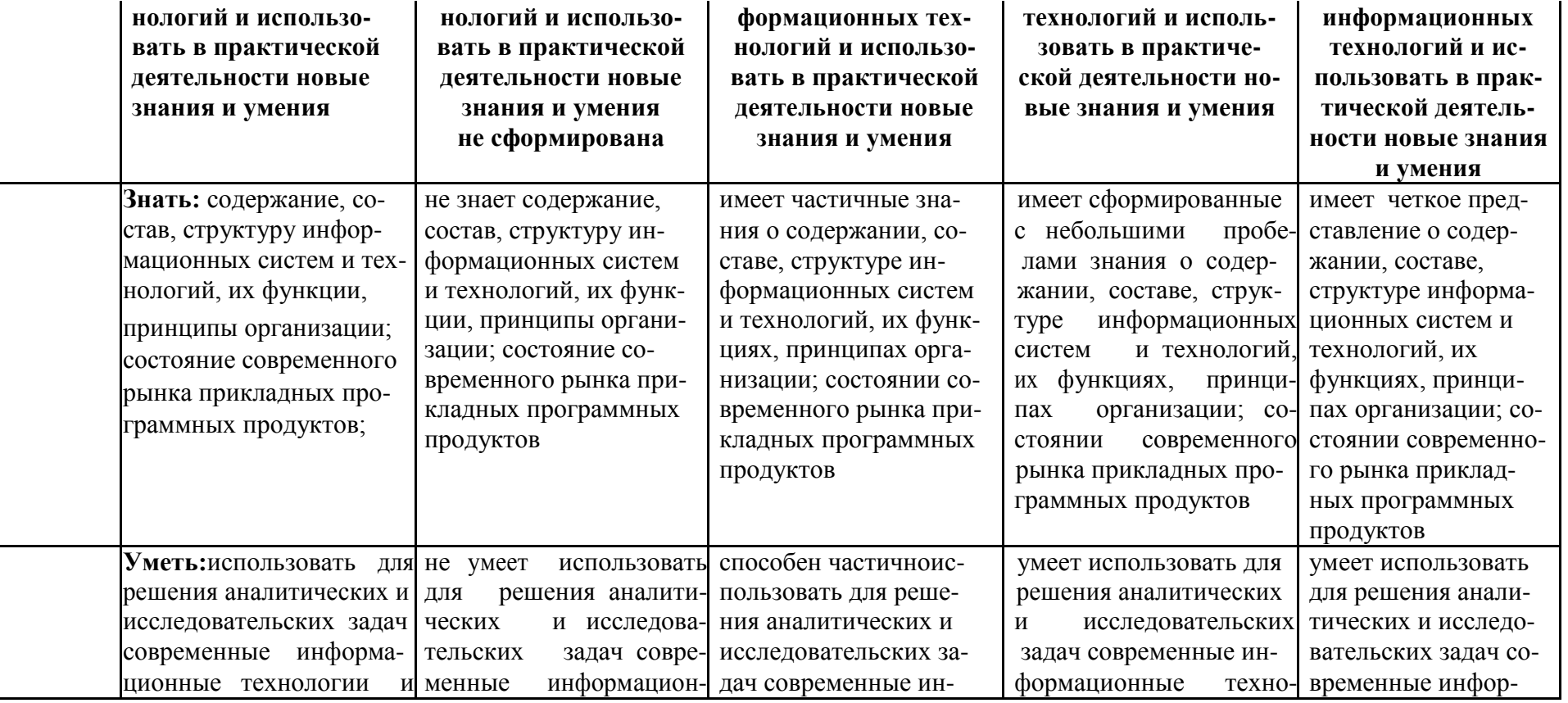

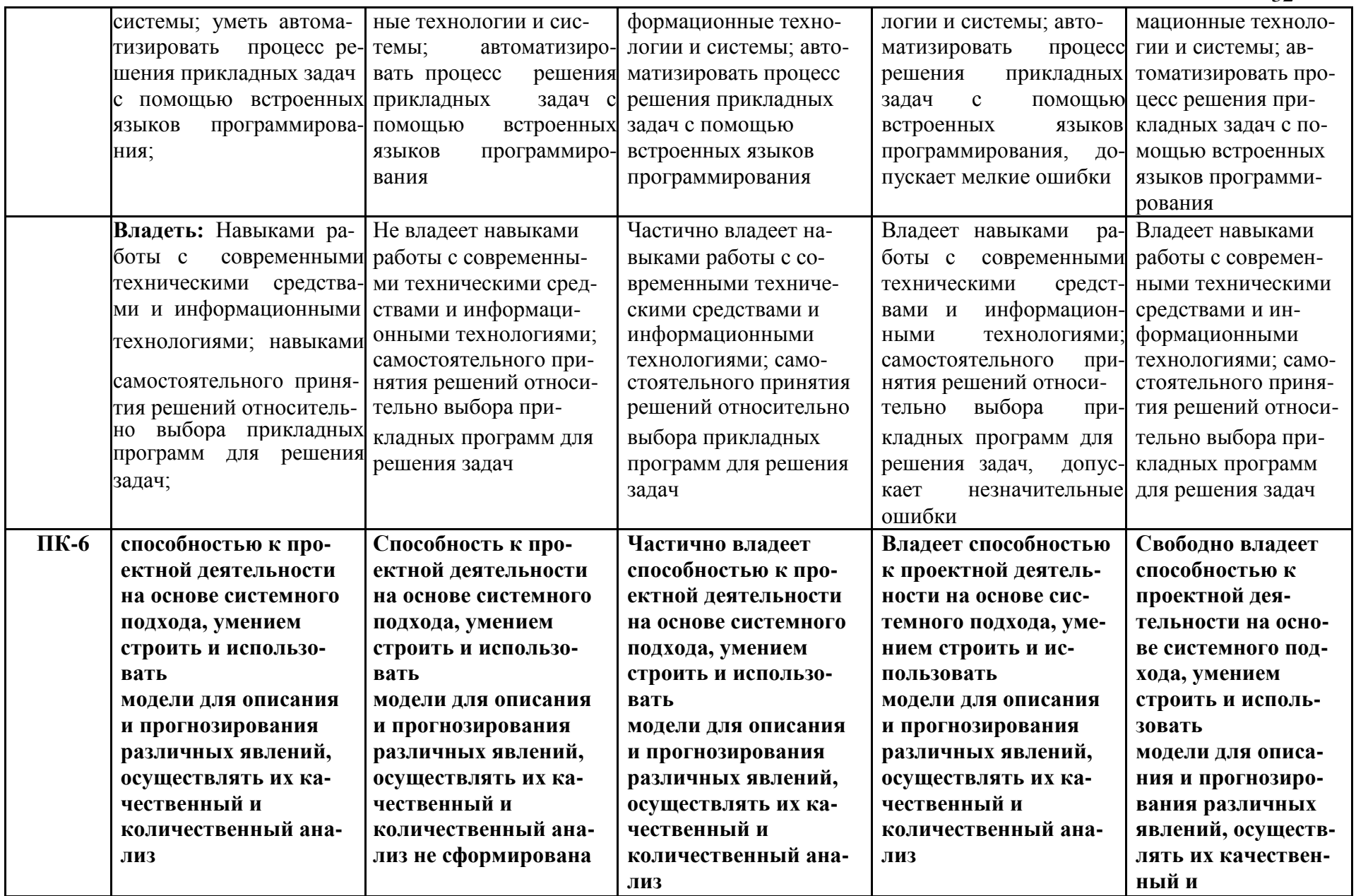

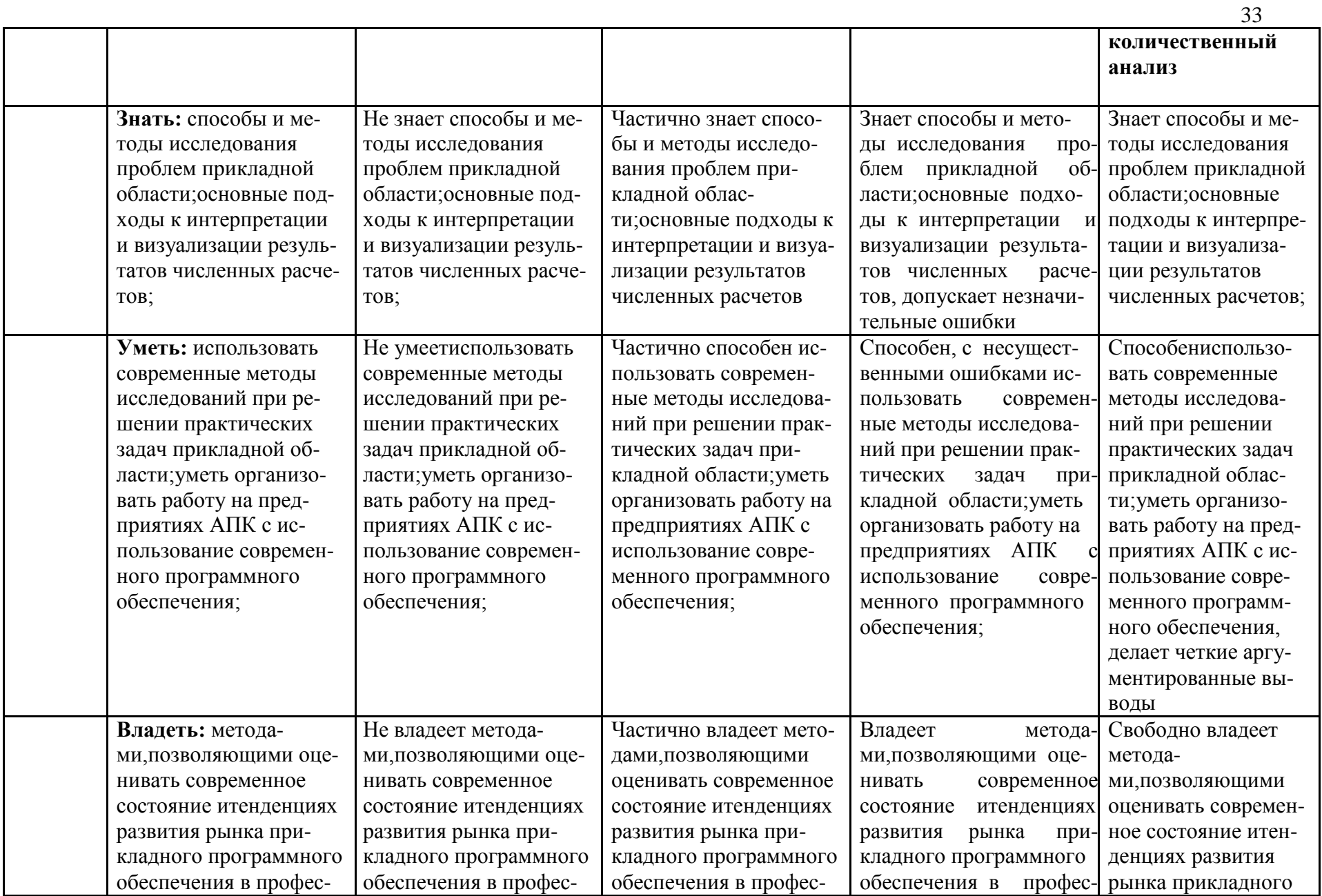

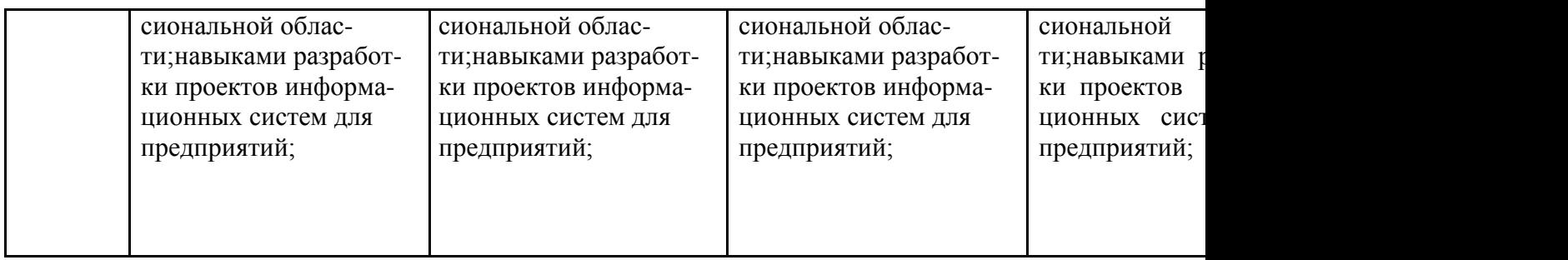

**3. Типовые контрольные задания или иные материалы, необходимые для оценки знаний, умений, навыков и (или) опыта деятельности, характеризующих этапы формирования компетенций в процессе освоения образовательной программы**

#### *Первый этап (пороговой уровень)*

**ЗНАТЬ** (помнить и понимать): студент помнит, понимает и может продемонстрировать широкий спектр фактических, концептуальных, процедурных знаний.

*64.Перечень вопросов для определения входного рейтинга*

- 2. Информатика и программирование.
- 3. Что объединяет прикладная информатика.
- 4. Основной задачей информатики не является …
- 5. Информация, представленная в виде, пригодном для переработки автоматизированными или автоматическими средствами, определяется понятием…
- 6. Информационный процесс обеспечивается…
- 7. Информация достоверна, если она …
- 8. Энтропия в информатике это свойство …
- 9. Энтропия максимальна, если …
- 10. Определение информации.
- 11. Для хранения в оперативной памяти символы преобразуются в…
- 12. Системой кодирования символов, основанной на использовании 16-разрядного кодирования символов является …
- 13. Растровое изображение.
- 14. Развитие ЭВМ.
- 15. Персональные компьютеры.
- 16. Совокупность ЭВМ и ее программного обеспечения.
- 17. Автоматизированная система.
- 18. Центральный процессор.
- 19. Электронные схемы для управления внешними устройствами.
- 20. Функции АЛУ.
- 21. Устройство управления.
- 22. Основные характеристики процессора.
- 23. Разрядность микропроцессора.
- 24. Основная интерфейсная система компьютера.
- 25. Назначение шин компьютера.
- 26. Назначением контроллера системной шины.
- 27. СОМ-порты компьютера.
- 28. Кодовая шина данных.
- 29. Внешняя память компьютера.
- 30. Внутренняя память.
- 31. Кэш-память компьютера.
- 32. Дисковая память.
- 33. Принцип записи данных на винчестер.
- 34. Компакт-диск.
- 35. Типы сканеров.
- 36. Характеристики монитора
- 37. Классификация принтеров.
- 38. Разрешение принтера.
- 39. Операционные системы, утилиты, программы технического обслуживания.
- 40. Системное программное обеспечение.
- 24. Служебные (сервисные) программы.
- 25. Текстовый, экранный, графический редакторы.
- 26. Рабочая область экрана.
- 27. Контекстное меню для объекта ОС Windows.
- 28. Окно Windows с точки зрения объектно-ориентированного программирования.
- 29. Что определяет файловая система.
- 30. Атрибуты файла.
- 31. Программы-архиваторы.
- 32. Файловый архиватор WinRar.
- 33. Программа Драйвер.
- 34. Форматированием дискеты.
- 35. Программа ОС Windows «Дефрагментация диска».
- 36. Программа Проверка диска.
- 37. Для чего служит программа ОС Windows «Очистка диска».
- 38. Понятие алгоритма.
- 39. Свойства алгоритма.
- 40. Языки программирования высокого уровня.
- 41. Понятие «черного ящика».
- 42. Понятие «белого ящика».
- 43. «Альфа»-тестирование, «бета»-тестирование.
- 44. Модели типа «черный ящик».
- 45. Программа-интерпретатор.
- 46. Функции у программы-компилятора.
- 47. Компонентный подход к программированию.

#### *Перечень вопросов* **к зачету**

- 26. Способы ввода и редактирования данных.
- 27. Пользовательский формат данных.
- 28. Ввод и редактирование формул.
- 29. Массивы.
- 30. Создание имен и применение имен.
- 31. Мастер функций.
- 32. Диаграммы.
- 33. Добавление данных.
- 34. Форматирование диаграмм.
- 4. Использование минитренда на диаграмме.
- 5. Списки
- 6. Реорганизация списков.
- 7. Сортировка листов.
- 8. Сортировка ячеек.
- 9. Поиск элементов списка.
- 10. Применение автофильтра.
- 11. Структуры.
- 12. Сводные таблицы.
- 13. Редактирование сводной таблицы.
- 14. Общие и промежуточные итоги.
- 15. Получение данных из внешних источников данных.
- 16. Инструменты анализа данных.
- 17. Таблица данных.
- 9. Сценарии.
- 10. Создание сценариев.
- 11. Язык VBA.
- 12. Классы объектов.
- 13. События.
- 14. Запуск среды VBA.
- 15. Макросы.
- 16. Процедуры.
- 17. Свойства элементов.
- 18. Методы и свойства объкта Aplication.
- 19. Пользовательские диалоговые окна.
- 20. Пользовательские функции.
- 21. Создание сводных таблиц в VBA.
- 22. Способы доступа к данным.
- 23. Объектная модель ADO.
- 24. Создание и редактирование списков.
- 25. Приемы сортировки и фильтрации
- 26. Способы получения доступа к источнику данных.
- 27. Правила создания запросов и составления критериев для отбора информации.
- 28. Промежуточные итоги.
- 29. Элементы управления.
- 30. Сводные таблицы. Способы построения сводных таблиц
- 31. Создание сценариев.
- 32. Основные операторы и конструкции языка VBA.
- 33. Объекты, используемые для создания форм рабочего листа.
- 34. Свойства и события элементов управления.
- 35. Пользовательское диалоговое окно.
- 36. Создание панелей инструментов.
- 37. Создание сводной таблицы в VBA. Создание сценариев в VBA.
- 38. Способы доступа к удаленным базам данных.

# *Второй этап (продвинутый уровень)*

**УМЕТЬ** (применять, анализировать, оценивать, синтезировать)**:** уметь использовать изученный материал в конкретных условиях и в новых ситуациях; осуществлять декомпозицию объекта на отдельные элементы и описывать то, как они соотносятся с целым, выявлять структуру объекта изучения; оценивать значение того или иного материала – научно-технической информации, исследовательских данных и т. д.; комбинировать элементы так, чтобы получить целое, обладающее новизной

### *Третий этап (высокий уровень)*

**ВЛАДЕТЬ** наиболее общими, универсальными методами действий, познавательными, творческими, социально-личностными навыками.

Тестовые задания оцениваются по шкале: 1 балл за правильный ответ, 0 баллов за неправильный ответ. Итоговая оценка по тесту формируется путем суммирования набранных баллов и отнесения их к общему количеству вопросов в задании. Помножив полученное значение на 100%, можно привести итоговую оценку к традиционной следующим образом:

Процент правильных ответов Оценка 90 – 100% *От 9 до 10 баллов и/или* «отлично» 70 –89 % *От 6 до 8 баллов и/или* «хорошо» 50 – 69 % *От 3 до 5 баллов и/или* «удовлетворительно» менее 50 % *От 0 до 2 баллов и/или* «неудовлетворительно»

#### **Критерии оценивания реферата (доклада):**

*От 4 до 5 баллов и/или «отлично»:* глубокое и хорошо аргументированное обоснование темы; четкая формулировка и понимание изучаемой проблемы; широкое и правильное использование относящейся к теме литературы и примененных аналитических методов; содержание исследования и ход защиты указывают на наличие навыков работы студента в данной области; оформление работы хорошее с наличием расширенной библиографии; защита реферата (или выступление с докладом) показала высокий уровень профессиональной подготовленности студента;

*От 2 до 3 баллов и/или «хорошо»:* аргументированное обоснование темы; четкая формулировка и понимание изучаемой проблемы; использование ограниченного, но достаточного для проведения исследования количества источников; работа основана на среднем по глубине анализе изучаемой проблемы и при этом сделано незначительное число обобщений; содержание исследования и ход защиты (или выступление с докладом) указывают на наличие практических навыков работы студента в данной области; реферат (или доклад) хорошо оформлен с наличием необходимой библиографии; ход защиты реферата (или выступления с докладом) показал достаточную профессиональную подготовку студента;

*От 1 до 2 баллов и/или «удовлетворительно»:* достаточное обоснование выбранной темы, но отсутствует глубокое понимание рассматриваемой проблемы; в библиографии преобладают ссылки на стандартные литературные источники; труды, необходимые для всестороннего изучения проблемы, использованы в ограниченном объеме; заметна нехватка компетентности студента в данной области знаний; оформление реферата (или доклада) содержит небрежности; защита реферата (или выступление с докладом) показала удовлетворительную профессиональную подготовку студента;

*0 баллов и/или «неудовлетворительно»:* тема реферата (или доклада) представлена в общем виде; ограниченное число использованных литературных источников; шаблонное изложение материала; суждения по исследуемой проблеме не всегда компетентны; неточности и неверные выводы по рассматриваемой литературе; оформление реферата (или доклада) с элементами заметных отступлений от общих требований; во время защиты (или выступления с докладом) студентом проявлена ограниченная профессиональная эрудиция.

#### **Критерии оценивания на ситуационную задачу:**

*От 9 до 10 баллов и/или «отлично»:* студент глубоко и полно владеет методами решения задачи; решение выполнено оптимальным способом; полученное решение соответствует условиям задачи; решение ситуационной задачи носит самостоятельный характер.

*От 6 до 8 баллов и/или «хорошо»:* решение студента соответствует указанным выше критериям, но в ход решения имеет отдельные неточности (несущественные ошибки); однако допущенные при решении ошибки исправляются самим студентом после дополнительных вопросов.

*От 3 до 5 баллов и/или «удовлетворительно»:* студент обнаруживает отсутствие навыков и понимание основных методик решения ситуационной задачи, но решение является неполным, имеет неточности и существенные ошибки; допущенные при решении ошибки не исправляются самим студентом после дополнительных вопросов.

*От 0 до 2 баллов и/или «неудовлетворительно»:* студент имеет разрозненные, бессистемные знания в области решаемой задачи; не владеет методами и подходами для решения задачи.

#### **7.4. Критерий оценивания на зачет**

Оценка «зачтено» ставится в том случае, если итоговый рейтинг студента составил 60 и более.

Оценка «не зачтено» ставится в том случае, если итоговый рейтинг студента составил менее 60 баллов.

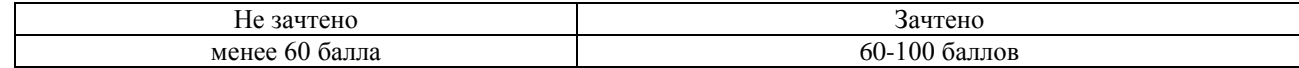

#### **Методические материалы, определяющие процедуры оценивания знаний, умений, навыков и (или) опыта деятельности, характеризующих этапы формирования компетенций**

Процедура оценки знаний умений и навыков и (или) опыта деятельности, характеризующих этапы формирования компетенций, производится преподавателем в форме текущего контроля и промежуточной аттестации.

Для повышения эффективности текущего контроля и последующей промежуточной аттестации студентов осуществляется структурирование дисциплины на модули. Каждый модуль учебной дисциплины включает в себя изучение законченного раздела, части дисциплины.

Основными видами текущего контроля знаний, умений и навыков в течение каждого модуля учебной дисциплины являются защиты лабораторных работ, домашних заданий, контрольные работы, тестовый контроль, устный опрос, написание эссе, рубежные контроли и т.п.

Студент должен выполнить все контрольные мероприятия, предусмотренные в модуле учебной дисциплины к указанному сроку, после чего преподаватель проставляет балльные оценки, набранные студентом по результатам текущего контроля модуля учебной дисциплины.

Контрольное мероприятие считается выполненным, если за него студент получил оценку в баллах, не ниже минимальной оценки, установленной программой дисциплины по данному мероприятию.

Промежуточная аттестация обучающихся проводится в форме зачета, экзамена .

Зачет проводится для оценки уровня усвоения обучающимся учебного материала лекционных курсов и лабораторно-практических занятий, а также самостоятельной работы. Оценка выставляется или по результатам учебной работы студента в течение семестра, или по итогам письменно-устного опроса, или тестирования на последнем занятии. Для дисциплин и видов учебной работы студента, по которым формой итогового отчета является зачет, определена оценка «зачтено», «не зачтено».

Оценка «зачтено» ставится в том случае, если обучающийся:

- владеет знаниями, выделенными в качестве требований к знаниям обучающихся в области изучаемой дисциплины;
- демонстрирует глубину понимания учебного материала с логическим и аргументированным его изложением;
- владеет основным понятийно-категориальным аппаратом по дисциплине;
- демонстрирует практические умения и навыки в области исследовательской деятельности.

Оценка «не зачтено» ставится в том случае, если обучающийся:

- демонстрирует знания по изучаемой дисциплине, но отсутствует глубокое понимание сущности учебного материала;
- допускает ошибки в изложении фактических данных по существу материала, представляется неполный их объем;
- демонстрирует недостаточную системность знаний;
- проявляет слабое знание понятийно-категориального аппарата по дисциплине;
- проявляет непрочность практических умений и навыков в области исследовательской деятельности.

В этом случае студент сдаѐт зачѐт в форме устных и письменных ответов на любые вопросы в пределах освоенной дисциплине.

Основными видами поэтапного контроля результатов обучения студентов являются: входной контроль, текущий контроль, рубежный (промежуточный) контроль, творческий контроль, выходной контроль (экзамен или зачет).

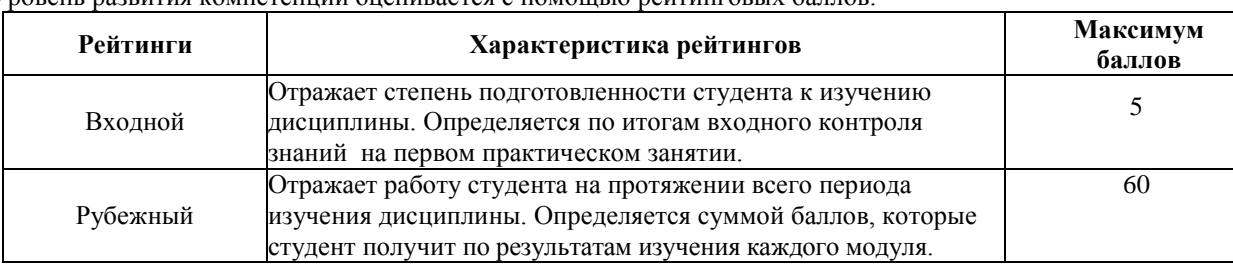

Уровень развития компетенций оценивается с помощью рейтинговых баллов.

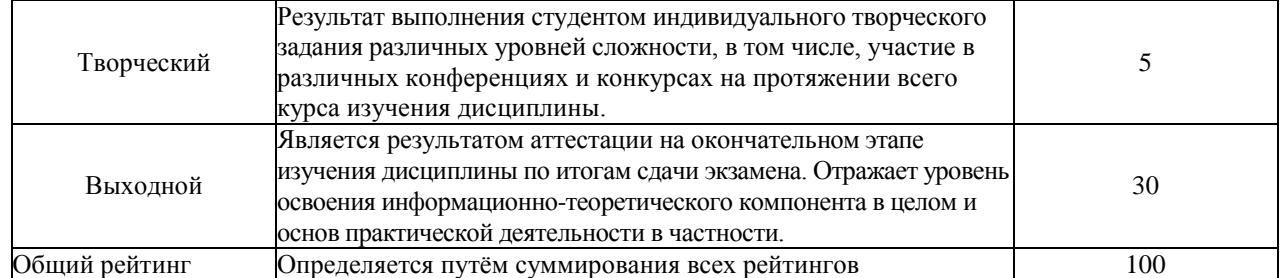

Общий рейтинг по дисциплине складывается из входного, рубежного, выходного (экзамена или зачета) и творческого рейтинга.

Входной (стартовый) рейтинг – результат входного контроля, проводимого с целью проверки исходного уровня подготовленности студента и оценки его соответствия предъявляемым требованиям для изучения данной дисциплины.

Он проводится на первом занятии при переходе к изучению дисциплины (курса, раздела). Оптимальные формы и методы входного контроля: тестирование, программированный опрос, в т.ч. с применением ПЭВМ и ТСО, решение комплексных и расчетно-графических задач и др.

Рубежный рейтинг – результат рубежного (промежуточного) контроля по каждому модулю дисциплины, проводимого с целью оценки уровня знаний, умений и навыков студента по результатам изучения модуля. Оптимальные формы и методы рубежного контроля: устные собеседования, письменные контрольные опросы, в т.ч. с использованием ПЭВМ и ТСО, результаты выполнения лабораторных и практических заданий. В качестве практических заданий могут выступать крупные части (этапы) курсовой работы или проекта, расчетно-графические задания, микропроекты и т.п.

Выходной рейтинг *–* результат аттестации на окончательном этапе изучения дисциплины по итогам сдачи зачета/ экзамена, проводимого с целью проверки освоения информационно-теоретического компонента в целом и основ практической деятельности в частности. Оптимальные формы и методы выходного контроля: письменные экзаменационные или контрольные работы, индивидуальные собеседования.

Творческий рейтинг *–* составная часть общего рейтинга дисциплины, представляет собой результат выполнения студентом индивидуального творческого задания различных уровней сложности.

В рамках рейтинговой системы контроля успеваемости студентов, семестровая составляющая балльной оценки по дисциплине формируется при наборе заданной в программе дисциплины суммы баллов, получаемых студентом при текущем контроле в процессе освоения модулей учебной дисциплины в течение семестра.

Итоговая оценка /зачѐта/ компетенций студента осуществляется путѐм автоматического перевода баллов общего рейтинга в стандартные оценки.

Максимальная сумма рейтинговых баллов по учебной дисциплине составляет 100 баллов.

Оценка «зачтено» ставится в том случае, если итоговый рейтинг студента составил 60 и более.

Оценка «не зачтено» ставится в том случае, если итоговый рейтинг студента составил менее 60 баллов.

По дисциплине с экзаменом необходимо использовать следующую шкалу пересчета суммарного количества набранных баллов в четырѐхбалльную систему:

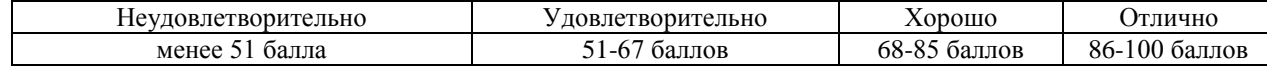

#### *Приложение 1.*

#### **Примерный перечень оценочных средств для**

#### **текущего и промежуточного контроля**

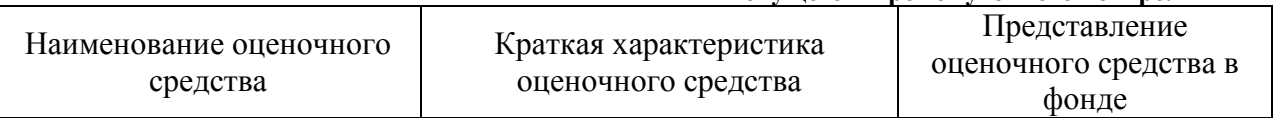

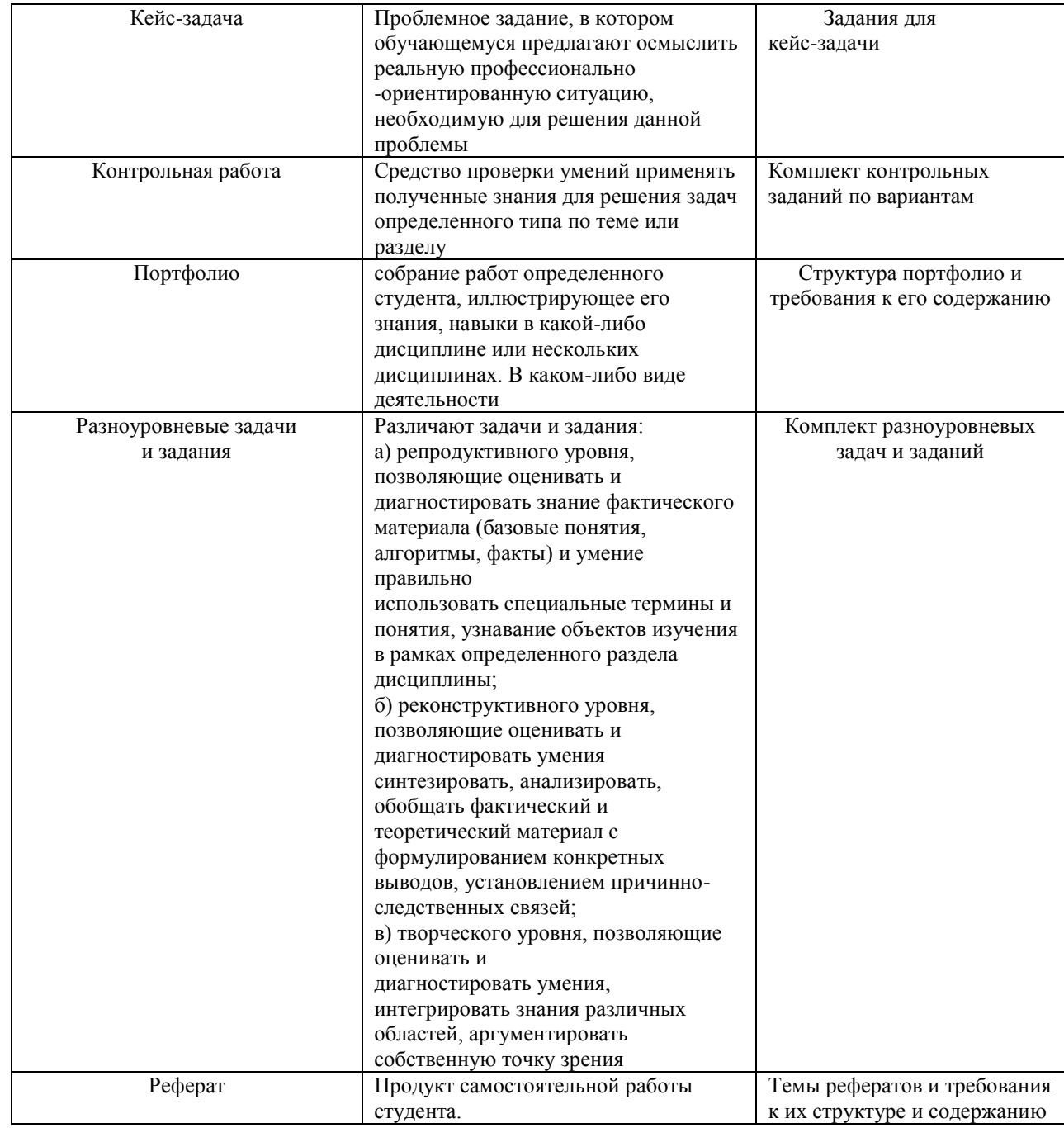

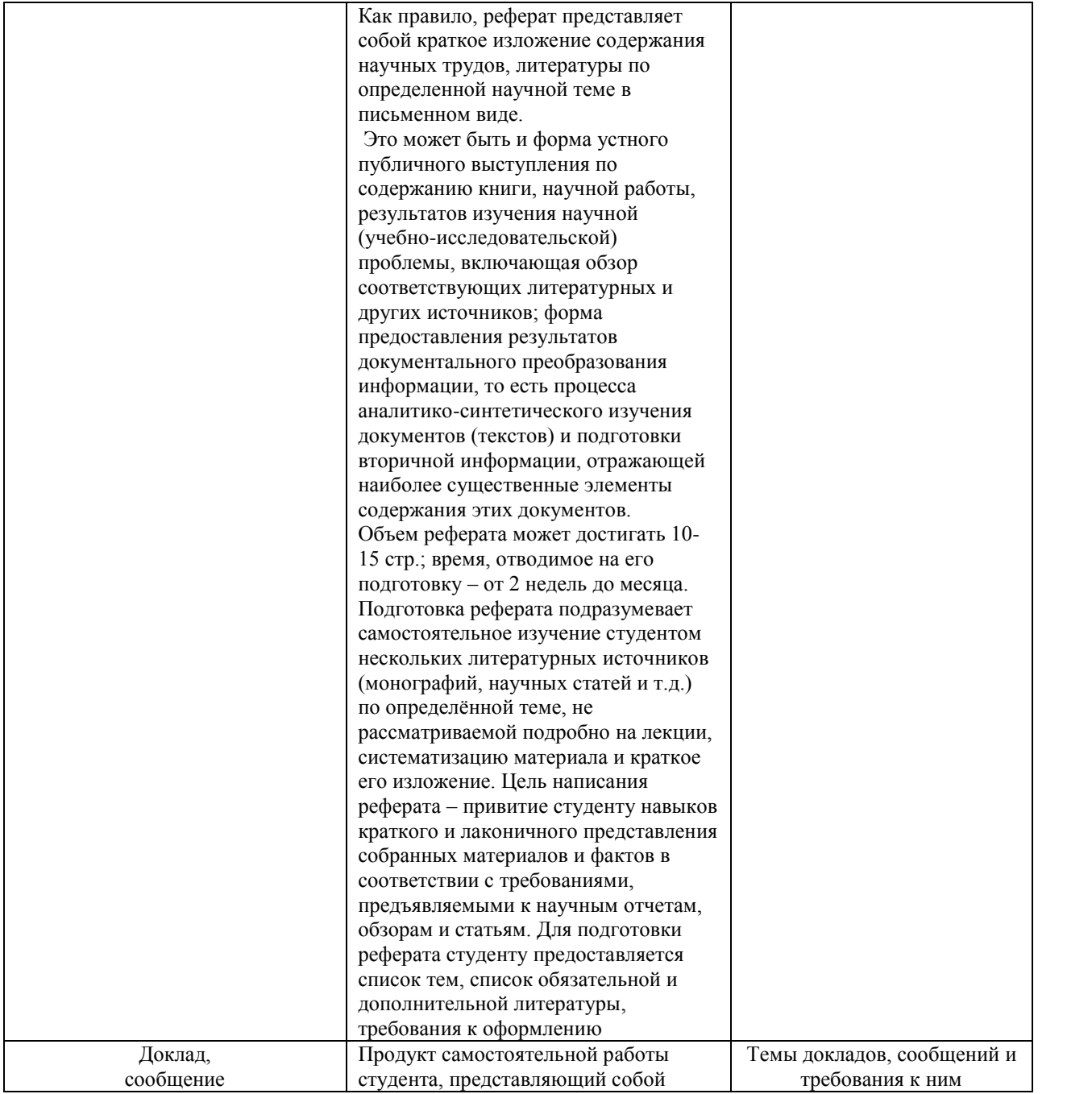

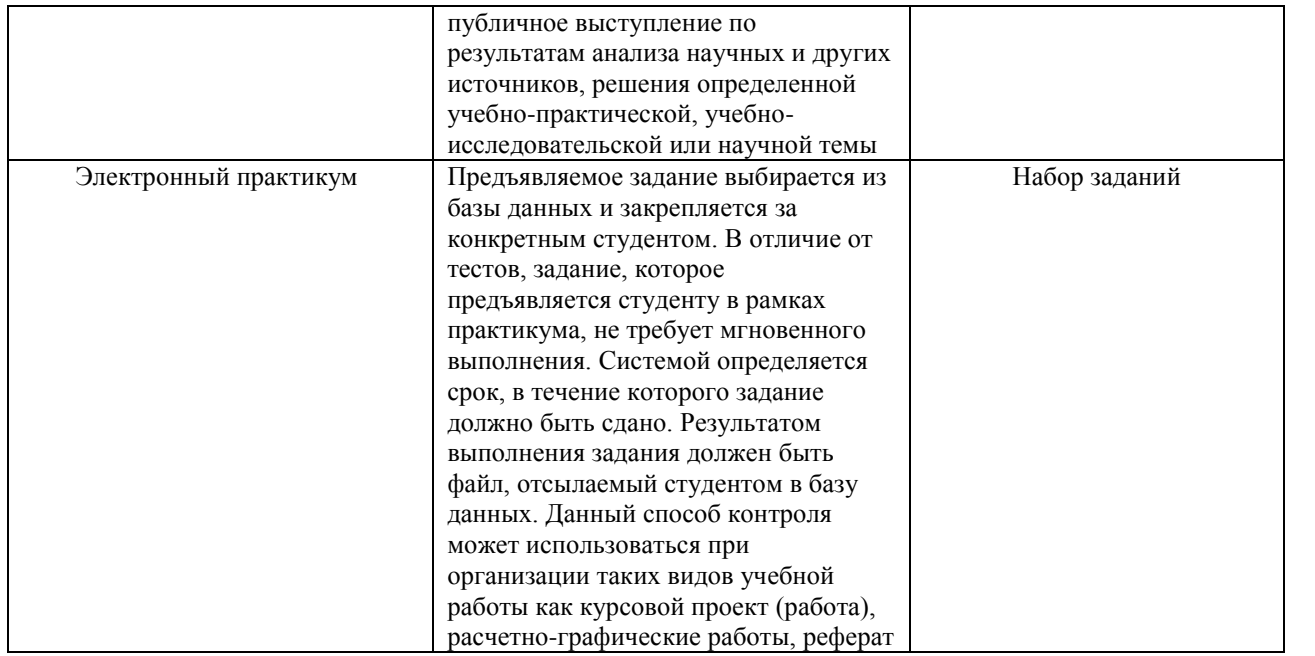

*Приложение 2*

#### **Представление оценочного средства в фонде**

#### **Портфолио**

#### **Структура портфолио** (инвариантные и вариативные части)**:**

2.1 На каждой из планет некоторой системы находится астроном, наблюдающий ближайшую планету. Расстояния между планетами попарно различны. Докажите, что если число планет нечетно, то какую-нибудь планету никто не наблюдает.

2.2 На берегу большого круглого озера расположено несколько населенных пунктов. Между некоторыми из них установлено теплоходное сообщение. Известно, что два пункта связаны рейсом тогда и только тогда, когда два следующих за ними против часовой стрелки пункта рейсом не связаны. Докажите, что из любого пункта в любой другой пункт можно добраться теплоходом, причем не более чем с двумя пересадками*.*

#### **Критерии оценки портфолио:**

**оценка «отлично»** выставляется студенту, если ответ содержательный, уверенный и четкий; показано свободное владение материалом различной степени сложности; при ответе на дополнительные вопросы выявляется владение материалом; допускаются один-два недочета, которые студент сам исправляет по замечанию преподавателя;

**оценка «хорошо»** твердо усвоен основной материал; ответы удовлетворяют требованиям, установленным для оценки «отлично», но при этом допускаются две негрубые ошибки; делаются несущественные пропуски при изложении фактического материала; при ответе на дополнительные вопросы демонстрируется понимание требуемого материала с несущественными ошибками;

**«оценка «удовлетворительно»** обучаемый знает и понимает основной материал программы, основные темы, но в усвоении материала имеются пробелы; излагает его упрощенно, с небольшими ошибками и затруднениями; изложение теоретического материала приводится с ошибками, неточно или схематично; появляются затруднения при ответе на дополнительные вопросы;

**оценка «неудовлетворительно»** отказ от ответа; отсутствие минимальных знаний по дисциплине; присутствуют грубые ошибки в ответе; практические навыки отсутствуют; студент не способен исправить ошибки даже с помощью рекомендаций преподавателя.

#### **Кейс-задача**

**Задание (я):**

- Кто играет Тяпкина-Ляпкина.

 В школьном драмкружке решили ставить гоголевского «Ревизора». И тут разгорелся жаркий спор. Все началось с Ляпкина-Тяпкина.Ляпкиным-Тяпкиным буду я! – решительно заявил Гена.

Нет, я буду Ляпкиным-Тяпкиным, - возразил Дима, - с раннего детства мечтал воплотить этот образ на сцене.

Ну, хорошо, согласен уступить эту роль, если мне дадут сыграть Хлестакова, - проявил великодушие Гена.

. . . А мне – Осипа, - не уступил ему в великодушии Дима.

Хочу быть Земляникой или Городничим, - сказал Вова.

Нет, Городничим буду я, - хором закричали Алик и Боря. – Или Хлестаковым, добавили они одновременно.

Удастся ли распределить роли так, чтобы исполнители были довольны?

#### **Критерии оценки:**

-оценка «зачтено/освоен» выставляется студенту, если ……………..………; - оценка «не зачтено/ не освоен» ………………………………………………………

#### **Критерии оценки:**

**оценка «отлично»** выставляется студенту, если ответ содержательный, уверенный и четкий; показано свободное владение материалом различной степени сложности; при ответе на дополнительные вопросы выявляется владение материалом; допускаются один-два недочета, которые студент сам исправляет по замечанию преподавателя;

**оценка «хорошо»** твердо усвоен основной материал; ответы удовлетворяют требованиям, установленным для оценки «отлично», но при этом допускаются две негрубые ошибки; делаются несущественные пропуски при изложении фактического материала; при ответе на дополнительные вопросы демонстрируется понимание требуемого материала с несущественными ошибками;

**«оценка «удовлетворительно»** обучаемый знает и понимает основной материал программы, основные темы, но в усвоении материала имеются пробелы; излагает его упрощенно, с небольшими ошибками и затруднениями; изложение теоретического материала приводится с ошибками, неточно или схематично; появляются затруднения при ответе на дополнительные вопросы;

**оценка «неудовлетворительно»** отказ от ответа; отсутствие минимальных знаний по дисциплине; присутствуют грубые ошибки в ответе; практические навыки отсутствуют; студент не способен исправить ошибки даже с помощью рекомендаций преподавателя.

### **Комплект заданий для контрольной работы**

### **Вариант 1**

#### Задание 1

7 школьников разъезжаясь на каникулы договорились, что каждый из них пошлет открытки трем из остальных. Может ли оказаться, что каждый получит открытки именно от тех друзей, которым пошлет сам?

### Задание 2

В компании, состоящей из пяти человек, среди любых трех человек найдутся двое, которые знают друг друга, и двое, незнакомых друг с другом. Доказать, что компанию можно рассадить за круглым столом так, чтобы по обе стороны от каждого человека сидели его знакомые.

#### **Вариант 2**

Задание 1

Девять математиков встретились на международной конференции и обнаружили, что среди любых трех из них, по меньшей мере, двое говорят на одном языке. Кроме того, каждый математик может говорить не более чем на трех языках. Доказать, что хотя бы три из них говорят на одном и том же языке.

Задание 2.

В комнате находится 10 человек, причем среди любых трех из них есть двое знакомых между собой. Доказать, что: а) найдутся четыре человека, любые два из которых знакомы друг с другом; б) останется ли утверждение верным, если число 10 заменить на число 9?

### **Критерии оценки:**

**оценка «отлично»** выставляется студенту, если ответ содержательный, уверенный и четкий; показано свободное владение материалом различной степени сложности; при ответе на дополнительные вопросы выявляется владение материалом; допускаются один-два недочета, которые студент сам исправляет по замечанию преподавателя;

**оценка «хорошо»** твердо усвоен основной материал; ответы удовлетворяют требованиям, установленным для оценки «отлично», но при этом допускаются две негрубые ошибки; делаются несущественные пропуски при изложении фактического материала; при ответе на дополнительные вопросы демонстрируется понимание требуемого материала с несущественными ошибками;

**«оценка «удовлетворительно»** обучаемый знает и понимает основной материал программы, основные темы, но в усвоении материала имеются пробелы; излагает его упрощенно, с небольшими ошибками и затруднениями; изложение теоретического материала приводится с ошибками, неточно или схематично; появляются затруднения при ответе на дополнительные вопросы;

**оценка «неудовлетворительно»** отказ от ответа; отсутствие минимальных знаний по дисциплине; присутствуют грубые ошибки в ответе; практические навыки отсутствуют; студент не способен исправить ошибки даже с помощью рекомендаций преподавателя.

### **Комплект разноуровневых задач (заданий)**

#### **1 Задачи репродуктивного уровня**

Задача (задание) 1

Автобаза должна выделить в распоряжение хлебозавода не менее 8 машин грузоподъемностью по 3 тонны и не менее 6 машин по 5 тонн. Всего база может выделить не более 15 машин. Сколько машин по 3 и 5 тонн нужно выделить, чтобы их общая грузоподъемность была набольшей?

Задача (задание) 2

Трансформаторный цех выпускает трансформаторы двух видов. На один трансформатор первого вида расходуется 5 кг железа и 3 кг проволоки, а на один трансформатор второго вида – 3 кг железа и 2 кг проволоки. Какое количество трансформаторов каждого вида должен выпускать цех, имея 480 кг железа и 300 кг проволоки, что бы прибыль от их реализации была максимальной, если прибыль от трансформаторов первого вида – 25 рублей, от трансформаторов второго вида – 30 рублей.

#### **2 Задачи реконструктивного уровня**

Задача (задание) 1

Средства массовой информации дают рекламные объявления для ускорения сбыта некоторой продукции, которая есть в продаже. Последующая информация о продукции распространяется среди покупателей посредством общения друг с другом. По какому закону распространяется известие о наличии этой продукции?

Задача (задание) 2

Муха забралась в банку из-под сахара. Банка имеет форму куба. Сможет ли муха последовательно обойти все 12 ребер куба, не проходя дважды по одному ребру. Подпрыгивать и перелетать с места на место не разрешается.

#### **3 Задачи творческого уровня**

Задача (задание) 1

В некотором обществе любые два знакомых не имеют общих знакомых, а любые два незнакомых имеют ровно двух общих знакомых. Доказать, что в этом обществе все имеют одинаковое число знакомых.

Задача (задание) 2

В любой из трех школ учится по n человек. Любой ученик имеет в сумме n+1 знакомых учеников из других школ. Доказать, что можно выбрать по одному ученику из каждой школы так, чтобы все трое выбранных учеников были знакомы друг с другом.

# **Критерии оценки:**

**оценка «отлично»** выставляется студенту, если ответ содержательный, уверенный и четкий; показано свободное владение материалом различной степени сложности; при ответе на дополнительные вопросы выявляется владение материалом; допускаются один-два недочета, которые студент сам исправляет по замечанию преподавателя;

**оценка «хорошо»** твердо усвоен основной материал; ответы удовлетворяют требованиям, установленным для оценки «отлично», но при этом допускаются две негрубые ошибки; делаются несущественные пропуски при изложении фактического материала; при ответе на дополнительные вопросы демонстрируется понимание требуемого материала с несущественными ошибками;

**«оценка «удовлетворительно»** обучаемый знает и понимает основной материал программы, основные темы, но в усвоении материала имеются пробелы; излагает его упрощенно, с небольшими ошибками и затруднениями; изложение теоретического материала приводится с ошибками, неточно или схематично; появляются затруднения при ответе на дополнительные вопросы;

**оценка «неудовлетворительно»** отказ от ответа; отсутствие минимальных знаний по дисциплине; присутствуют грубые ошибки в ответе; практические навыки отсутствуют; студент не способен исправить ошибки даже с помощью рекомендаций преподавателя.

*Приложение 3*

# **ПРИМЕРЫ КРИТЕРИЕВ ОЦЕНИВАНИЯ КОНТРОЛЬНЫХ ЗАДАНИЙ ДЛЯ ВЫБОРА И ИСПОЛЬЗОВАНИЯ В ФОС ДИСЦИПЛИНЫ**

**Процент правильных ответов Оценка** 90 – 100% «отлично» 70 –89 % «хорошо» 50 – 69 % «удовлетворительно»

#### **Критерии оценивания реферата (доклада):**

90 – 100% «отлично» : глубокое и хорошо аргументированное обоснование темы; четкая формулировка и понимание изучаемой проблемы; широкое и правильное использование относящейся к теме литературы и примененных аналитических методов; содержание исследования и ход защиты указывают на наличие навыков работы студента в данной области; оформление работы хорошее с наличием расширенной библиографии; защита реферата (выступление с докладом) показала высокий уровень профессиональной подготовленности студента;

70 –89 % «хорошо» *:* аргументированное обоснование темы; четкая формулировка и понимание изучаемой проблемы; использование ограниченного, но достаточного для проведения исследования количества источников; работа основана на среднем по глубине анализе изучаемой проблемы и при этом сделано незначительное число обобщений; содержание исследования и ход защиты (выступление с докладом) указывают на наличие практических навыков работы студента в данной области; реферат (доклад) хорошо оформлен с наличием необходимой библиографии; ход защиты реферата (выступления с докладом) показал достаточную научную и профессиональную подготовку студента;

50 – 69 % «удовлетворительно»: достаточное обоснование выбранной темы, но отсутствует глубокое понимание рассматриваемой проблемы; в библиографии преобладают ссылки на стандартные литературные источники; труды, необходимые для всестороннего изучения проблемы, использованы в ограниченном объеме; заметна нехватка компетентности студента в данной области знаний; оформление реферата (доклада) содержит небрежности; защита реферата (выступление с докладом) показала удовлетворительную профессиональную подготовку студента;

менее 50 % «неудовлетворительно»: тема реферата (доклада) представлена в общем виде; ограниченное число использованных литературных источников; шаблонное изложение материала; суждения по исследуемой проблеме не всегда компетентны; неточности и неверные выводы по рассматриваемой литературе; оформление реферата (доклада) с элементами заметных отступлений от общих требований; во время защиты (выступления с докладом) студентом проявлена ограниченная профессиональная эрудиция.

#### **Критерии оценивания на зачете:**

90 – 100% «отлично»: ответ содержательный, уверенный и четкий; показано свободное владение материалом различной степени сложности; при ответе на дополнительные вопросы выявляется владение материалом; допускаются один-два недочета, которые студент сам исправляет по замечанию преподавателя;

70 –89 % «хорошо»: твердо усвоен основной материал; ответы удовлетворяют требованиям, установленным для оценки «отлично», но при этом допускаются две негрубые ошибки; делаются несущественные пропуски при изложении фактического материала; при ответе на дополнительные вопросы демонстрируется понимание требуемого материала с несущественными ошибками;

50 – 69 % «удовлетворительно»: обучаемый знает и понимает основной материал программы, основные темы, но в усвоении материала имеются пробелы; излагает его упрощенно, с небольшими ошибками и затруднениями; изложение теоретического материала приводится с ошибками, неточно или схематично; появляются затруднения при ответе на дополнительные вопросы;

менее 50 % «неудовлетворительно» *:* отказ от ответа; отсутствие минимальных знаний по дисциплине; присутствуют грубые ошибки в ответе; практические навыки отсутствуют; студент не способен исправить ошибки даже с помощью рекомендаций преподавателя.

90 – 100% «отлично» : выставляется при условии, если студент показывает хорошие знания изученного учебного материала; самостоятельно, логично и последовательно излагает и интерпретирует материалы учебного курса; полностью раскрывает смысл предлагаемого вопроса; владеет основными терминами и понятиями изученного курса; показывает умение переложить теоретические знания на предполагаемый практический опыт.

менее 50 % «неудовлетворительно»*:* выставляется при наличии серьезных упущений в процессе изложения учебного материала; в случае отсутствия знаний основных понятий и определений курса или присутствии большого количества ошибок при интерпретации основных определений; если студент показывает значительные затруднения при ответе на предложенные основные и дополнительные вопросы; при условии отсутствия ответа на основной и дополнительный вопросы.

*Приложение 4*

# **ПРИМЕРЫ КРИТЕРИЕВ ОЦЕНИВАНИЯ КОНТРОЛЬНЫХ ЗАДАНИЙ ДЛЯ ВЫБОРА И ИСПОЛЬЗОВАНИЯ В ФОС ПРАКТИКИ**

#### **1 Индивидуальное задание на практику**

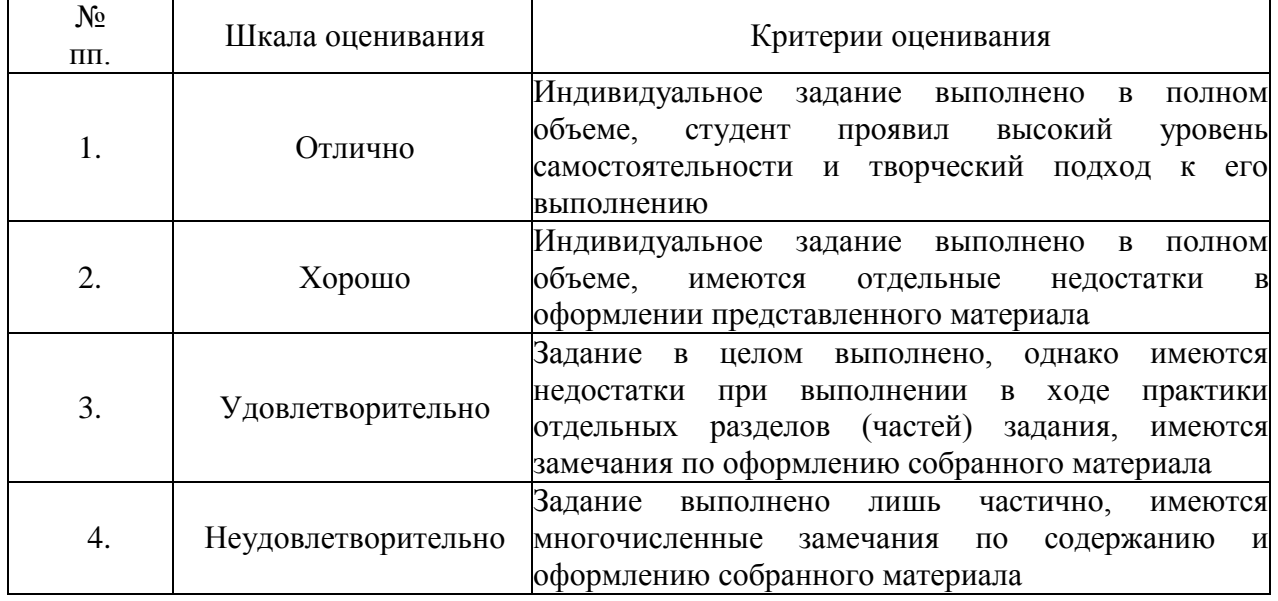

**2 Отчет по практике**

**или**

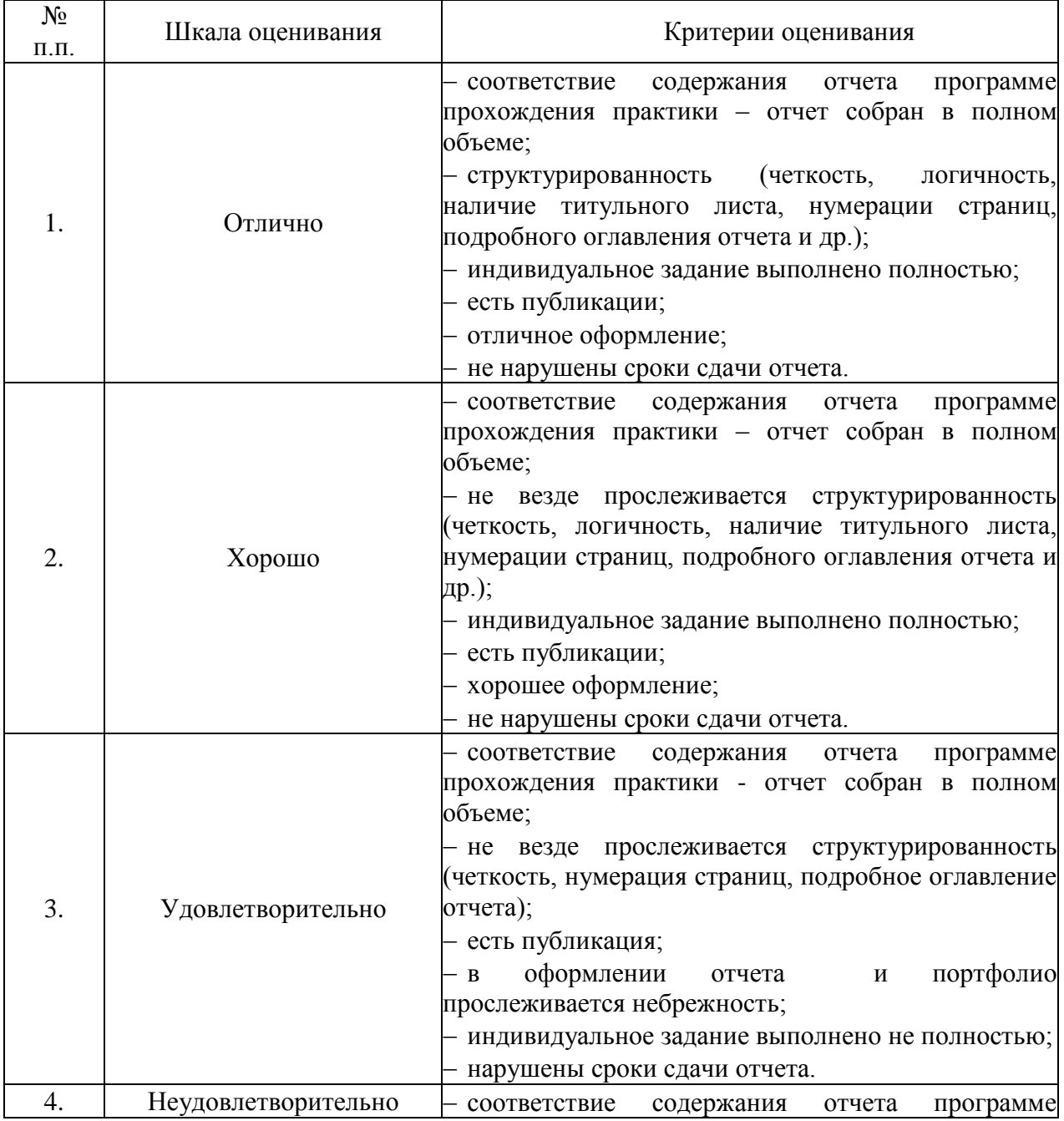

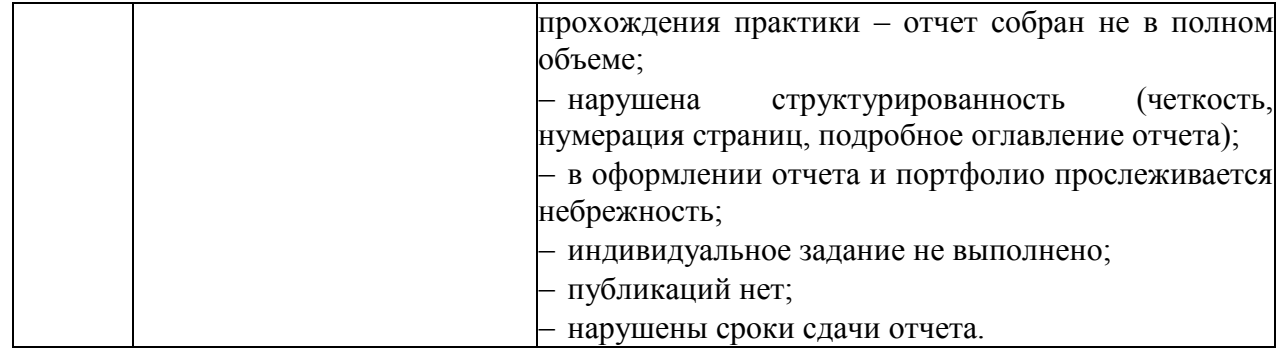

\*\*\* За творческий подход к выполнению отчета: наличие фотографий, интересное раскрытие индивидуального задания – наличие интересной презентации, видео, и т.д. – оценка повышается на 1 балл.

#### **2.2.3 Защита отчета по практике**

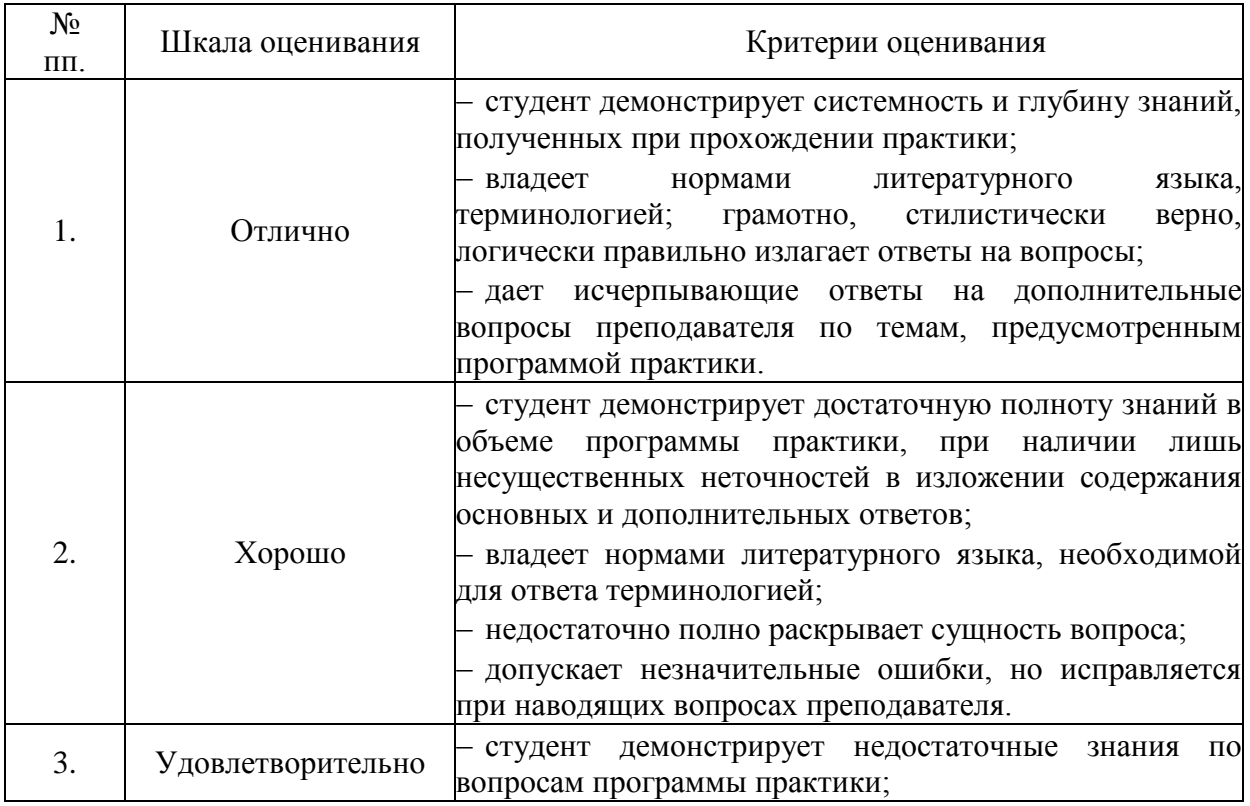

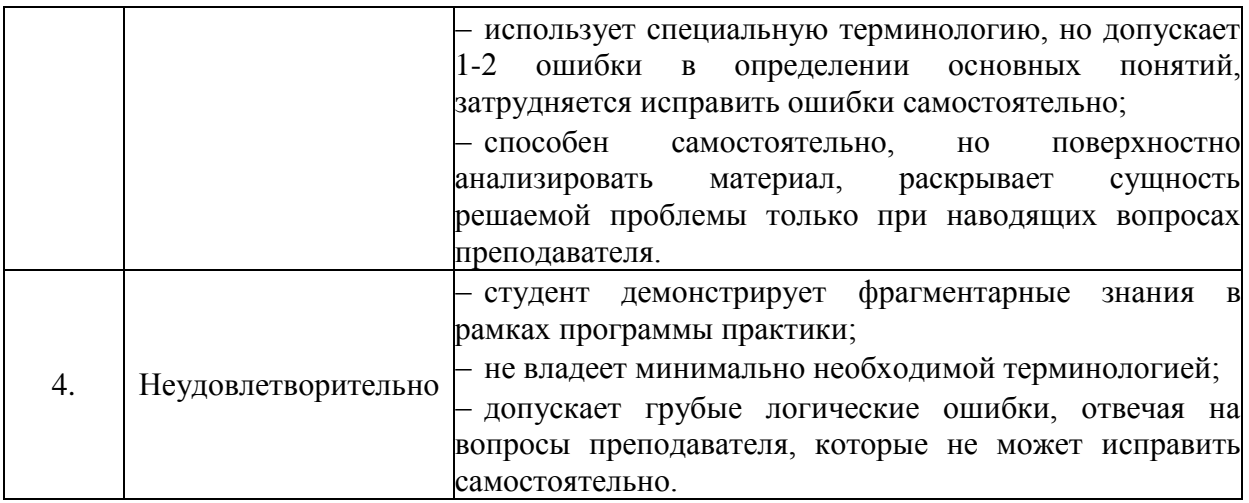